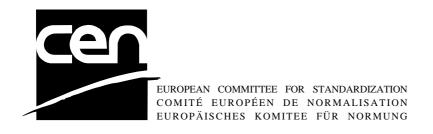

# WORKSHOP AGREEMENT

CWA 14050-5

November 2000

ICS 35.200; 35.240.40

Extensions for Financial Services (XFS) interface specification - Release 3.0 - Part 5: Cash Dispenser Device Class Interface

This CEN Workshop Agreement can in no way be held as being an official standard as developed by CEN National Members.

© 2000 CEN

All rights of exploitation in any form and by any means reserved world-wide for CEN National Members

Ref. No CWA 14050-5:2000 E

# **Table of Contents**

| Foi | rewo | ord                              | 4  |
|-----|------|----------------------------------|----|
| 1.  | Intr | roduction                        | 6  |
|     | 1.1  | Background to Release 3.0        | 6  |
|     | 1.2  | XFS Service-Specific Programming | 6  |
| 2.  | Cas  | sh Dispensers                    | 8  |
| 3.  | Dot  | ferences                         | 0  |
| Э.  |      |                                  |    |
| 4.  | Info | o Commands                       |    |
|     | 4.1  | WFS_INF_CDM_STATUS               |    |
|     | 4.2  | WFS_INF_CDM_CAPABILITIES         |    |
|     | 4.3  | WFS_INF_CDM_CASH_UNIT_INFO       |    |
|     | 4.4  | WFS_INF_CDM_TELLER_INFO          |    |
|     | 4.5  | WFS_INF_CDM_CURRENCY_EXP         |    |
|     | 4.6  | WFS_INF_CDM_MIX_TYPES            |    |
|     | 4.7  | WFS_INF_CDM_MIX_TABLE            |    |
|     | 4.8  | WFS_INF_CDM_PRESENT_STATUS       | 25 |
| 5.  | Exe  | ecute Commands                   | 26 |
|     | 5.1  | WFS_CMD_CDM_DENOMINATE           | 26 |
|     | 5.2  | WFS_CMD_CDM_DISPENSE             | 28 |
|     | 5.3  | WFS_CMD_CDM_COUNT                | 31 |
|     | 5.4  | WFS_CMD_CDM_PRESENT              | 33 |
|     | 5.5  | WFS_CMD_CDM_REJECT               | 34 |
|     | 5.6  | WFS_CMD_CDM_RETRACT              | 34 |
|     | 5.7  | WFS_CMD_CDM_OPEN_SHUTTER         | 35 |
|     | 5.8  | WFS_CMD_CDM_CLOSE_SHUTTER        | 36 |
|     | 5.9  | WFS_CMD_CDM_SET_TELLER_INFO      | 36 |
|     | 5.10 | WFS_CMD_CDM_SET_CASH_UNIT_INFO   | 37 |
|     | 5.11 | WFS_CMD_CDM_START_EXCHANGE       | 38 |
|     | 5.12 | WFS_CMD_CDM_END_EXCHANGE         | 40 |
|     | 5.13 | WFS_CMD_CDM_OPEN_SAFE_DOOR       | 41 |
|     | 5.14 | WFS_CMD_CDM_CALIBRATE_CASH_UNIT  | 41 |
|     | 5.15 | WFS_CMD_CDM_SET_MIX_TABLE        | 42 |
|     | 5.16 | WFS_CMD_CDM_RESET                | 43 |
|     | 5.17 | WFS_CMD_CDM_TEST_CASH_UNITS      | 44 |
| 6.  | Eve  | ents                             | 46 |
|     | 6.1  | WFS SRVE CDM SAFEDOOROPEN        |    |
|     | 6.2  | WES SRVE CDM SAFEDOORCLOSED      | 46 |

|    | 6.3        | WFS_USRE_CDM_CASHUNITTHRESHOLD   | . 46 |
|----|------------|----------------------------------|------|
|    | 6.4        | WFS_SRVE_CDM_CASHUNITINFOCHANGED | . 46 |
|    | 6.5        | WFS_SRVE_CDM_TELLERINFOCHANGED   | . 47 |
|    | 6.6        | WFS_EXEE_CDM_DELAYEDDISPENSE     | . 47 |
|    | <b>6.7</b> | WFS_EXEE_CDM_STARTDISPENSE       | . 47 |
|    | 6.8        | WFS_EXEE_CDM_CASHUNITERROR       | . 47 |
|    | 6.9        | WFS_SRVE_CDM_ITEMSTAKEN          | . 48 |
|    | 6.10       | WFS_SRVE_CDM_COUNTS_CHANGED      | . 48 |
|    | 6.11       | WFS_EXEE_CDM_PARTIALDISPENSE     |      |
|    |            | WFS_EXEE_CDM_SUBDISPENSEOK       |      |
|    | 6.13       | WFS_EXEE_CDM_INCOMPLETEDISPENSE  | . 49 |
|    | 6.14       | WFS_EXEE_CDM_NOTEERROR           | . 49 |
|    | 6.15       | WFS_SRVE_CDM_ITEMSPRESENTED      | . 49 |
|    | 6.16       | WFS_SRVE_CDM_MEDIADETECTED       | . 49 |
| 7. | Sub        | p-Dispensing Command Flow        | 51   |
| 8. | Rul        | es for Cash Unit Exchange        | 54   |
| 9. | <b>C</b> - | Header file                      | 55   |

# **Foreword**

This CWA is revision 3.0 of the XFS interface specification.

The move from an XFS 2.0 specification (CWA 13449) to a 3.0 specification has been prompted by a series of factors.

Initially, there has been a technical imperative to extend the scope of the existing specification of the XFS Manager to include new devices, such as the Card Embossing Unit.

Similarly, there has also been pressure, through implementation experience and the advance of the Microsoft technology, to extend the functionality and capabilities of the existing devices covered by the specification.

Finally, it is also clear that our customers and the market are asking for an update to a specification, which is now over 2 years old. Increasing market acceptance and the need to meet this demand is driving the Workshop towards this release.

The clear direction of the CEN/ISSS XFS Workshop, therefore, is the delivery of a new Release 3.0 specification based on a C API. It will be delivered with the promise of the protection of technical investment for existing applications and the design to safeguard future developments.

The CEN/ISSS XFS Workshop gathers suppliers as well as banks and other financial service companies. A list of companies participating in this Workshop and in support of this CWA is available from the CEN/ISSS Secretariat.

This CWA was formally approved by the XFS Workshop meeting on 2000-10-18. The specification is continuously reviewed and commented in the CEN/ISSS Workshop on XFS. It is therefore expected that an update of the specification will be published in due time as a CWA, superseding this revision 3.0.

The CWA is published as a multi-part document, consisting of:

- Part 1: Application Programming Interface (API) Service Provider Interface (SPI); Programmer's Reference
- Part 2: Service Classes Definition; Programmer's Reference
- Part 3: Printer Device Class Interface Programmer's Reference
- Part 4: Identification Card Device Class Interface Programmer's Reference
- Part 5: Cash Dispenser Device Class Interface Programmer's Reference
- Part 6: PIN Keypad Device Class Interface Programmer's Reference
- Part 7: Check Reader/Scanner Device Class Interface Programmer's Reference
- Part 8: Depository Device Class Interface Programmer's Reference
- Part 9: Text Terminal Unit Device Class Interface Programmer's Reference
- Part 10: Sensors and Indicators Unit Device Class Interface Programmer's Reference
- Part 11: Vendor Dependent Mode Device Class Interface Programmer's Reference
- Part 12: Camera Device Class Interface Programmer's Reference
- Part 13: Alarm Device Class Interface Programmer's Reference
- Part 14: Card Embossing Unit Class Interface Programmer's Reference
- Part 15: Cash In Module Device Class Interface- Programmer's Reference
- Part 16: Application Programming Interface (API) Service Provider Interface (SPI) Migration from Version 2.0 (see CWA 13449) to Version 3.0 (this CWA) Programmer's Reference
- Part 17: Printer Device Class Interface Migration from Version 2.0 (see CWA 13449) to Version 3.0 (this CWA) Programmer's Reference
- Part 18: Identification Card Device Class Interface Migration from Version 2.0 (see CWA 13449) to Version 3.0 (this CWA) Programmer's Reference

Part 19: Cash Dispenser Device Class Interface - Migration from Version 2.0 (see CWA 13449) to Version 3.0 (this CWA) - Programmer's Reference

Part 20: PIN Keypad Device Class Interface - Migration from Version 2.0 (see CWA 13449) to Version 3.0 (this CWA) - Programmer's Reference

Part 21: Depository Device Class Interface - Migration from Version 2.0 (see CWA 13449) to Version 3.0 (this CWA) - Programmer's Reference

Part 22: Text Terminal Unit Device Class Interface - Migration from Version 2.0 (see CWA 13449) to Version 3.0 (this CWA) - Programmer's Reference

Part 23: Sensors and Indicators Unit Device Class Interface - Migration from Version 2.0 (see CWA 13449) to Version 3.0 (this CWA) - Programmer's Reference

Part 24: Camera Device Class Interface - Migration from Version 2.0 (see CWA 13449) to Version 3.0 (this CWA) - Programmer's Reference

Part 25: Identification Card Device Class Interface - PC/SC Integration Guidelines

In addition to these Programmer's Reference specifications, the reader of this CWA is also referred to a complementary document, called Release Notes. The Release Notes contain clarifications and explanations on the CWA specifications, which are not requiring functional changes. The current version of the Release Notes is available online from http://www.cenorm.be/isss/Workshop/XFS.

The information in this document represents the Workshop's current views on the issues discussed as of the date of publication. It is furnished for informational purposes only and is subject to change without notice. CEN/ISSS makes no warranty, express or implied, with respect to this document.

# **Revision History:**

3.00 October 18, 2000 Addition of the reset command.

Cash Units Manipulated enhancement.

Count Command Addition, Coin Dispense Clarification

Addition of rejected/retracted notes counter

Addition of retract area structure

Clarify handling of coins and bills, introduction of the term item instead of bill, clarification for mix tables, clarification for TEST\_CASH\_UNITS

Other CDM error codes.

For a detailed description see CWA 14050-19 CDM migration from version 2.00 to version 3.00, revision 1.00, October 18<sup>th</sup> 2000

# 1. Introduction

# 1.1 Background to Release 3.0

The CEN XFS Workshop is a continuation of the Banking Solution Vendors Council workshop and maintains a technical commitment to the Win 32 API. However, the XFS Workshop has extended the franchise of multi vendor software by encouraging the participation of both banks and vendors to take part in the deliberations of the creation of an industry standard. This move towards opening the participation beyond the BSVC's original membership has been very successful with a current membership level of more than 20 companies.

The fundamental aims of the XFS Workshop are to promote a clear and unambiguous specification for both service providers and application developers. This has been achieved to date by sub groups working electronically and quarterly meetings.

The move from an XFS 2.0 specification to a 3.0 specification has been prompted by a series of factors. Initially, there has been a technical imperative to extend the scope of the existing specification of the XFS Manager to include new devices, such as the Card Embossing Unit.

Similarly, there has also been pressure, through implementation experience and the advance of the Microsoft technology, to extend the functionality and capabilities of the existing devices covered by the specification.

Finally, it is also clear that our customers and the market are asking for an update to a specification, which is now over 2 years old. Increasing market acceptance and the need to meet this demand is driving the Workshop towards this release.

The clear direction of the XFS Workshop, therefore, is the delivery of a new Release 3.0 specification based on a C API. It will be delivered with the promise of the protection of technical investment for existing applications and the design to safeguard future developments.

# 1.2 XFS Service-Specific Programming

The service classes are defined by their service-specific commands and the associated data structures, error codes, messages, etc. These commands are used to request functions that are specific to one or more classes of service providers, but not all of them, and therefore are not included in the common API for basic or administration functions.

When a service-specific command is common among two or more classes of service providers, the syntax of the command is as similar as possible across all services, since a major objective of the Extensions for Financial Services is to standardize function codes and structures for the broadest variety of services. For example, using the **WFSExecute** function, the commands to read data from various services are as similar as possible to each other in their syntax and data structures.

In general, the specific command set for a service class is defined as a superset of the specific capabilities likely to be provided by the developers of the services of that class; thus any particular device will normally support only a subset of the defined command set.

There are three cases in which a service provider may receive a service-specific command that it does not support:

- The requested capability is defined for the class of service providers by the XFS specification, the particular vendor implementation of that service does not support it, and the unsupported capability is *not* considered to be fundamental to the service. In this case, the service provider returns a successful completion, but does no operation. An example would be a request from an application to turn on a control indicator on a passbook printer; the service provider recognizes the command, but since the passbook printer it is managing does not include that indicator, the service provider does no operation and returns a successful completion to the application.
- The requested capability is defined for the class of service providers by the XFS specification, the particular vendor implementation of that service does not support it, and the unsupported capability *is* considered to be fundamental to the service. In this case, a WFS\_ERR\_UNSUPP\_COMMAND error is returned to the calling application. An example would be a request from an application to a cash dispenser to dispense coins; the

service provider recognizes the command but, since the cash dispenser it is managing dispenses only notes, returns this error.

• The requested capability is *not* defined for the class of service providers by the XFS specification. In this case, a WFS\_ERR\_INVALID\_COMMAND error is returned to the calling application.

This design allows implementation of applications that can be used with a range of services that provide differing subsets of the functionalities that are defined for their service class. Applications may use the **WFSGetInfo** and **WFSAsyncGetInfo** commands to inquire about the capabilities of the service they are about to use, and modify their behaviour accordingly, or they may use functions and then deal with WFS\_ERR\_UNSUPP\_COMMAND error returns to make decisions as to how to use the service.

# 2. Cash Dispensers

This specification describes the functionality of a XFS compliant Cash Dispenser Module (CDM) service provider. It defines the service-specific commands that can be issued to the service provider using the **WFSGetInfo**, **WFSAsyncGetInfo**, **WFSAsyncExecute** and **WFSAsyncExecute** functions.

Persistent values are maintained through power failures, open sessions, close session and system resets.

This specification covers the dispensing of items. An "item" is defined as any media that can be dispensed and includes coupons, documents, bills and coins. However, if coins and bills are both to be dispensed separate service providers must be implemented for each.

All currency parameters in this specification are expressed as a quantity of <u>minimum dispense units</u>, as defined in the description of the WFS\_INF\_CDM\_CURRENCY\_EXP command (see Section 4.5).

There are two types of CDM: Self-Service CDM and Teller CDM. A Self-Service CDM operates in an automated environment, while a Teller CDM has an operator present. The functionality provided by the following commands is only applicable to a Teller CDM:

```
WFS_CMD_CDM_SET_TELLER_INFO WFS_INF_CDM_TELLER_INFO
```

It is possible for the CDM to be part of a compound device with the Cash In Module (CIM). This CIM\CDM combination is referred to throughout this specification as a "Cash Recycler". For details of the CIM interface see Ref. 3.

If the device is a Cash Recycler then, if cash unit exchanges are required on both interfaces, the exchanges cannot be performed concurrently. An exchange on one interface must be complete (the

WFS\_CMD\_CDM\_END\_EXCHANGE must have completed) before an exchange can start on the other interface. The WFS\_ERR\_CDM\_EXCHANGEACTIVE error code will be returned if the correct sequence is not adhered to. If the device has recycle units of multiple currencies and/or denominations, then the CDM interface should be used for exchange operations involving these cash units.

The Cash-Out cash unit counts will be available through the CDM interface and the Cash-In cash unit counts will be available through the CIM interface. Counts for recycle cash units are available through both interfaces. The event WFS\_SRVE\_CDM\_COUNTS\_CHANGED will be posted if an operation on the CIM interface effects the recycle cash unit counts which are available through the CDM interface.

The following commands on the CIM interface may affect the CDM counts:

WFS\_CMD\_CIM\_CASH\_IN
WFS\_CMD\_CIM\_CASH\_IN\_ROLLBACK
WFS\_CMD\_CIM\_RETRACT
WFS\_CMD\_CIM\_SET\_CASH\_IN\_UNIT\_INFO
WFS\_CMD\_CIM\_END\_EXCHANGE
WFS\_CMD\_CIM\_RESET
WFS\_CMD\_CIM\_TEST\_CASH\_UNITS

# 3. References

- $1.\ XFS\ Application\ Programming\ Interface\ (API)/Service\ Provider\ Interface\ (\ SPI),\ Programmer's\ Reference,\ Revision\ 3.00,\ October\ 18,\ 2000$
- 2. ISO 4217 at http://www.iso.ch/
- 3. XFS Cash In Module Device Class Interface, Programmer's Reference, Revision 3.00, October 18, 2000

# 4. Info Commands

# 4.1 WFS\_INF\_CDM\_STATUS

**Description** This command is used to obtain the status of the CDM. It may also return vendor-specific status

information.

**Input Param** None.

Output Param LPWFSCDMSTATUS lpStatus;

# *fwDevice*

Supplies the state of the CDM. However, a *fwDevice* status of WFS\_CDM\_DEVONLINE does not necessarily imply that dispensing can take place: the value of the *fwDispenser* field must be taken into account and - for some vendors - the state of the safe door (*fwSafeDoor*) may also be relevant. The state of the CDM will have one of the following values:

| Value                | Meaning                                                   |
|----------------------|-----------------------------------------------------------|
| WFS_CDM_DEVONLINE    | The device is online. This is returned when the dispenser |
|                      | is present and operational.                               |
| WFS_CDM_DEVOFFLINE   | The device is offline (e.g. the operator has taken the    |
|                      | device offline by turning a switch or pulling out the     |
|                      | device).                                                  |
| WFS_CDM_DEVPOWEROFF  | The device is powered off or physically not connected.    |
| WFS_CDM_DEVNODEVICE  | The device is not intended to be there, e.g. this type of |
|                      | self service machine does not contain such a device or it |
|                      | is internally not configured.                             |
| WFS_CDM_DEVHWERROR   | The device is inoperable due to a hardware error.         |
| WFS_CDM_DEVUSERERROR | The device is present but a person is preventing proper   |
|                      | device operation.                                         |
| WFS_CDM_DEVBUSY      | The device is busy and unable to process an execute       |
|                      | command at this time.                                     |

# fwSafeDoor

Supplies the state of the safe door as one of the following values:

| 11                       | C                                               |
|--------------------------|-------------------------------------------------|
| Value                    | Meaning                                         |
| WFS_CDM_DOORNOTSUPPORTED | Physical device has no safe door or door state  |
|                          | reporting is not supported.                     |
| WFS_CDM_DOOROPEN         | Safe door is open.                              |
| WFS_CDM_DOORCLOSED       | Safe door is closed.                            |
| WFS_CDM_DOORUNKNOWN      | Due to a hardware error or other condition, the |
|                          | state of the door cannot be determined.         |

# fwDispenser

Supplies the state of the dispenser's logical cash units as one of the following values:

| Value                 | Meaning                                                                                                    |
|-----------------------|----------------------------------------------------------------------------------------------------|
| WFS_CDM_DISPOK        | All cash units present are in a good state.                                                                                                    |
| WFS_CDM_DISPCUSTATE   | The dispenser is operational, but one or more of the cash units is in a low, empty or inoperative condition. Items can still be dispensed from at least one of the                                                                                                    |
|                       | cash units.                                                                                                    |
| WFS_CDM_DISPCUSTOP    | Due to a cash unit failure dispensing is impossible. The dispenser is operational, but no items can be dispensed because all of the cash units are in an empty or inoperative condition. This state also occurs when a reject/retract cash unit is full or no reject/retract cash unit is present, or an application lock is set on every cash unit. |
| WFS_CDM_DISPCUUNKNOWN | Due to a hardware error or other condition, the state of the cash units cannot be determined.                                                                                                    |

# fwIntermediateStacker

Supplies the state of the intermediate stacker. These bills are typically present on the intermediate stacker as a result of a retract operation or because a dispense has been performed without a subsequent present. Possible values for this field are:

| Value                  | Meaning                                                   |
|------------------------|-----------------------------------------------------------|
| WFS_CDM_ISEMPTY        | The intermediate stacker is empty.                        |
| WFS_CDM_ISNOTEMPTY     | The intermediate stacker is not empty. The items have     |
|                        | not been in customer access.                              |
| WFS_CDM_ISNOTEMPTYCUST | The intermediate stacker is not empty. The items have     |
|                        | been in customer access. If the device is a recycler then |
|                        | the items on the intermediate stacker may be there as a   |
|                        | result of a previous Cash-In operation.                   |
| WFS_CDM_ISNOTEMPTYUNK  | The intermediate stacker is not empty. It is not known    |
|                        | if the items have been in customer access                 |
| WFS_CDM_ISUNKNOWN      | Due to a hardware error or other condition, the state of  |
|                        | the intermediate stacker cannot be determined.            |
| WFS_CDM_ISNOTSUPPORTED | The physical device has no intermediate stacker.          |

# *lppPositions*

Pointer to a NULL terminated array of pointers to WFSCDMOUTPOS structures. There is one structure for each position to which items can be dispensed or presented:

```
typedef struct _wfs_cdm_position
{
WORD fwPosition;
WORD fwShutter;
WORD fwPositionStatus;
WORD fwTransport;
WORD fwTransportStatus;
} WFSCDMOUTPOS, * LPWFSCDMOUTPOS;
```

# *fwPosition*

Supplies the output position as one of the following values:

| Value             | Meaning                 |
|-------------------|-------------------------|
| WFS_CDM_POSLEFT   | Left output position.   |
| WFS_CDM_POSRIGHT  | Right output position.  |
| WFS_CDM_POSCENTER | Center output position. |
| WFS_CDM_POSTOP    | Top output position.    |
| WFS_CDM_POSBOTTOM | Bottom output position. |
| WFS_CDM_POSFRONT  | Front output position.  |
| WFS_CDM_POSREAR   | Rear output position.   |

| C  | (1) | ,   |    |   |   |
|----|-----|-----|----|---|---|
| tи | ·SI | 111 | 11 | P | r |

Supplies the state of the shutter as one of the following values:

| Value                   | Meaning                                         |
|-------------------------|-------------------------------------------------|
| WFS_CDM_SHTCLOSED       | The shutter is closed.                          |
| WFS_CDM_SHTOPEN         | The shutter is opened.                          |
| WFS_CDM_SHTJAMMED       | The shutter is jammed.                          |
| WFS_CDM_SHTUNKNOWN      | Due to a hardware error or other condition, the |
|                         | state of the shutter cannot be determined.      |
| WFS_CDM_SHTNOTSUPPORTED | The physical device has no shutter or shutter   |
|                         | state reporting is not supported.               |

# fwPositionStatus

Returns information regarding items which may be at the output position. If the device is a recycler it is possible that the output position will not be empty due to a previous Cash-In operation. The possible values of this field are:

| Value                  | Meaning                                                                                 |
|------------------------|-----------------------------------------------------------------------------------------|
| WFS_CDM_PSEMPTY        | The output position is empty.                                                           |
| WFS_CDM_PSNOTEMPTY     | The output position is not empty.                                                       |
| WFS_CDM_PSUNKNOWN      | Due to a hardware error or other condition, the                                         |
|                        | state of the output position cannot be                                                  |
|                        | determined.                                                                             |
| WFS_CDM_PSNOTSUPPORTED | The device is not capable of reporting whether or not items are at the output position. |

# fwTransport

Supplies the state of the transport mechanism as one of the following values:

| Value                  | Meaning                                     |
|------------------------|---------------------------------------------|
| WFS_CDM_TPOK           | The transport is in a good state.           |
| WFS_CDM_TPINOP         | The transport is inoperative due to a       |
|                        | hardware failure or media jam.              |
| WFS_CDM_TPUNKNOWN      | Due to a hardware error or other condition  |
|                        | the state of the transport cannot be        |
|                        | determined.                                 |
| WFS_CDM_TPNOTSUPPORTED | The physical device has no transport or     |
|                        | transport state reporting is not supported. |

# fwTransportStatus

Returns information regarding items which may be on the transport. If the device is a recycler device it is possible that the transport will not be empty due to a previous Cash-In operation. The possible values of this field are:

| Value                      | Meaning                                  |
|----------------------------|------------------------------------------|
| WFS_CDM_TPSTATEMPTY        | The transport is empty.                  |
| WFS_CDM_TPSTATNOTEMPTY     | The transport is not empty.              |
| WFS_CDM_TPSTATNOTEMPTYCUST | Items which a customer has had access to |
|                            | are on the transport.                    |
| WFS_CDM_TPSTATNOTEMPTY_UNK | Due to a hardware error or other         |
|                            | condition it is not known whether there  |
|                            | are items on the transport.              |
| WFS_CDM_TPSTATNOTSUPPORTED | The device is not capable of reporting   |
|                            | whether items are on the transport.      |

# lpszExtra

A string of vendor-specific information consisting of "key=value" sub-strings. Each sub-string is null-terminated, with the final sub-string terminating with two null characters.

**Error Codes** Only the generic error codes defined in [Ref. 1] can be generated by this command.

**Comments** Applications which rely on the *lpszExtra* parameter may not be device or vendor-independent.

# 4.2 WFS\_INF\_CDM\_CAPABILITIES

# **Description**

This command retrieves the capabilities of the CDM. It may also return vendor specific capability information. The intermediate stacker and the transport are treated as separate areas. Some devices may have the capability to move items from the cash units to the intermediate stacker while there are items on the transport. Similarly some devices may be able to retract items to the transport or the cash units while there are items on the intermediate stacker.

# Input Param

None.

#### **Output Param**

```
LPWFSCDMCAPS lpCaps;
```

```
typedef struct _wfs_cdm_caps
   WORD
                wClass;
   WORD
                 fwType;
   WORD
                 wMaxDispenseItems;
                bCompound;
   BOOT
   BOOL
                bShutter;
   BOOL
                bShutterControl;
   WORD
                 fwRetractAreas;
   WORD
                 fwRetractTransportActions;
   WORD
                 fwRetractStackerActions;
   BOOL
                 bSafeDoor;
   BOOL
                bCashBox;
                bIntermediateStacker;
   BOOL
   BOOL
                bItemsTakenSensor;
   WORD
                 fwPositions;
   WORD
                 fwMoveItems;
   WORD
                 fwExchangeType;
   LPSTR
                 lpszExtra;
   } WFSCDMCAPS, * LPWFSCDMCAPS;
```

#### wClass

Specifies the service class. Value is: WFS\_SERVICE\_CLASS\_CDM

# fwType

Supplies the type of CDM as one of the following values:

| Value                   | Meaning                                   |
|-------------------------|-------------------------------------------|
| WFS_CDM_TELLERBILL      | The CDM is a Teller Bill Dispenser.       |
| WFS_CDM_SELFSERVICEBILL | The CDM is a Self Service Bill Dispenser. |
| WFS_CDM_TELLERCOIN      | The CDM is a Teller Coin Dispenser.       |
| WFS CDM SELFSERVICECOIN | The CDM is a Self Service Coin Dispenser. |

# wMaxDispenseItems

Supplies the maximum number of items that can be dispensed in a single dispense operation. If no limit applies this value will be 0 – in this case, if an attempt is made to dispense more items than the hardware limitations will allow, the service provider will implement the dispense as a series of sub-dispense operations [see section .Sub-Dispensing Command Flow ].

# **bCompound**

Specifies whether the CDM is part of a compound device. If the CDM is part of a compound device with a CIM then this combination can be referred to as a recycler. In this case, no information on Cash-In cash units will be supplied via the CDM interface. The CDM interface will however supply information on shared retract or reject cash units and recycler cash units.

#### **bShutter**

Specifies whether or not the commands WFS\_CMD\_CDM\_OPEN\_SHUTTER and WFS\_CMD\_CDM\_CLOSE\_SHUTTER are supported.

# bShutterControl

If set to TRUE the shutter is controlled implicitly by the service provider. If set to FALSE the shutter must be controlled explicitly by the application using the

WFS\_CMD\_CDM\_OPEN\_SHUTTER and the WFS\_CMD\_CDM\_CLOSE\_SHUTTER commands. This field is always set to TRUE if the device has no shutter. This field applies to all shutters and all output positions.

# fwRetractAreas

| Specifies the area to which items may be retracted as a combination of the following flags: |
|---------------------------------------------------------------------------------------------|
|---------------------------------------------------------------------------------------------|

| Value                | Meaning                                                 |
|----------------------|---------------------------------------------------------|
| WFS_CDM_RA_RETRACT   | The items may be retracted to the retract cash unit.    |
| WFS_CDM_RA_TRANSPORT | The items may be retracted to the transport.            |
| WFS_CDM_RA_STACKER   | The items may be retracted to the intermediate stacker. |
| WFS_CDM_RA_REJECT    | The items may be retracted to the reject cash unit.     |
| WFS_CDM_RA_NOTSUPP   | The CDM does not have the ability to retract.           |

# *fwRetractTransportActions*

Specifies the actions which may be performed on items which have been retracted to the transport. This field will be a combination of the following flags:

| Value           | Meaning                                               |
|-----------------|-------------------------------------------------------|
| WFS_CDM_PRESENT | The items may be presented.                           |
| WFS_CDM_RETRACT | The items may be retracted to a retract cash unit.    |
| WFS_CDM_REJECT  | The items may be rejected to a reject bin.            |
| WFS_CDM_NOTSUPP | The CDM does not have the ability to retract from the |
|                 | transport.                                            |

#### *fwRetractStackerActions*

Specifies the actions which may be performed on items which have been retracted to the stacker. If the device does not have a retract capability this value will be WFS\_CDM\_NOTSUPP. Otherwise it will be a combination of the following flags:

| Value           | Meaning                                               |
|-----------------|-------------------------------------------------------|
| WFS_CDM_PRESENT | The items may be presented.                           |
| WFS_CDM_RETRACT | The items may be retracted to a retract cash unit.    |
| WFS_CDM_REJECT  | The items may be rejected to a reject bin.            |
| WFS_CDM_NOTSUPP | The CDM does not have the ability to retract from the |
|                 | stacker.                                              |

# **bSafedoor**

Specifies whether or not the WFS\_CMD\_CDM\_OPEN\_SAFE\_DOOR command is supported.

#### bCashBox

This field is only applicable to CDM types WFS\_CDM\_TELLERBILL and

WFS\_CDM\_TELLERCOIN. It specifies whether or not Tellers have been assigned a Cash Box.

# bIntermediateStacker

Specifies whether or not the CDM supports stacking items to an intermediate position before the items are moved to the exit position. If this value is TRUE, the parameter *bPresent* of the WFS\_CMD\_CDM\_DISPENSE command can be set to FALSE [see Section WFS\_CMD\_CDM\_DISPENSE].

# bItemsTakenSensor

Specifies whether the CDM can detect when items at the exit position are taken by the user. If set to TRUE the service provider generates an accompanying

WFS\_SRVE\_CDM\_ITEMS\_TAKEN event. If set to FALSE this event is not generated. This field applies to all output positions.

# **fwPositions**

Specifies the CDM output positions which are available as a combination of the following flags:

| Value             | Meaning                               |
|-------------------|---------------------------------------|
| WFS_CDM_POSLEFT   | The CDM has a left output position.   |
| WFS_CDM_POSRIGHT  | The CDM has a right output position.  |
| WFS_CDM_POSCENTER | The CDM has a center output position. |
| WFS_CDM_POSTOP    | The CDM has a top output position.    |
| WFS_CDM_POSBOTTOM | The CDM has a bottom output position. |
| WFS_CDM_POSFRONT  | The CDM has a front output position.  |
| WFS_CDM_POSREAR   | The CDM has a rear output position.   |

#### fwMoveItems

Specifies the CDM move item options which are available as a combination of the following flags:

| Value               | Meaning                                                                                             |  |
|---------------------|----------------------------------------------------------------------------------------------------|--|
| WFS_CDM_FROMCU      | The CDM can move items from the cash units to the intermediate stacker while there are items on the |  |
|                     | transport.                                                                                          |  |
| WFS_CDM_TOCU        | The CDM can retract items to the cash units while there are items on the intermediate stacker.      |  |
| WFS_CDM_TOTRANSPORT | The CDM can retract items to the transport while there are items on the intermediate stacker.       |  |

# fwExchangeType

Specifies the type of cash unit exchange operations supported by the CDM as a combination of the following flags:

| the following flugs.  |                                                        |
|-----------------------|--------------------------------------------------------|
| Value                 | Meaning                                                |
| WFS_CDM_EXBYHAND      | The CDM supports manual replenishment either by        |
|                       | filling the cash unit by hand or by replacing the cash |
|                       | unit.                                                  |
| WFS_CDM_EXTOCASSETTES | The CDM supports moving items from the                 |
|                       | replenishment cash unit to another cash unit.          |

#### lpszExtra

A string of vendor-specific information consisting of "key=value" sub-strings. Each sub-string is null-terminated, with the final sub-string terminating with two null characters.

#### **Error Codes**

Only the generic error codes defined in [Ref. 1] can be generated by this command.

#### **Comments**

Applications which rely on the *lpszExtra* parameter may not be device or vendor-independent.

# 4.3 WFS\_INF\_CDM\_CASH\_UNIT\_INFO

# **Description**

This command is used to obtain information regarding the status and contents of the cash units in the CDM.

Where a logical cash unit is configured but there is no corresponding physical cash unit currently present in the device, information about the missing cash unit will still be returned in the *lppList* field of the output parameter. The status of the cash unit will be reported as WFS\_CDM\_STATCUMISSING.

It is possible that one logical cash unit may be associated with more than one physical cash unit. In this case, the number of cash unit structures returned in *lpCashUnitInfo* will reflect the number of logical cash units in the CDM. That is, if a system contains four physical cash units but two of these are treated as one logical cash unit, *lpCashUnitInfo* will contain information about the three logical cash units and a *usCount* of 3. Information about the physical cash unit(s) associated with a logical cash unit is contained in the WFSCDMCASHUNIT structure representing the logical cash unit.

It is also possible that multiple logical cash units may be associated with one physical cash unit. This should only occur if the physical cash unit is capable of handling this situation, i.e. if it can store multiple denominations and report meaningful count and replenishment information for each denomination. In this case the information returned in *lpCashUnitInfo* will again reflect the number of logical cash units in the CDM.

# **Logical Types**

A cash unit may have a logical type. A logical type is based on the value of the following fields of the WFSCDMCASHUNIT structure:

lpCashUnitName

usType

*cCurrencyID* 

ulValues

A logical type of cash unit may be associated with more than one physical cash unit.

The logical type is distinct from the logical number (usNumber), i.e. usNumber does not refer to the logical cassette type.

#### **Counts**

The values of the following fields of the WFSCDMCASHUNIT and WFSCDMPHCU structures: *ulCount* 

ulRejectCount

are software counts and therefore may not represent the actual number of items in the cash unit.

Persistent values are maintained through power failures, open sessions, close session and system resets.

#### **Threshold Events**

The threshold event WFS\_USRE\_CDM\_CASHUNITTHRESHOLD can be triggered either by hardware sensors in the device or by the *ulCount* reaching the *ulMinimum* or *ulMaximum* value.

The application can check if the device has this capability by querying the *bHardwareSensors* field of the physical cash unit structure. If any of the physical cash units associated with the logical cash unit have this capability, then threshold events based on hardware sensors can be triggered.

In the situation where the cash unit is associated with multiple physical cash units, if the service provider has the capability, the WFS\_SRVE\_CDM\_CASHUNITINFOCHANGED event may be generated when any of the physical cash units reaches the threshold. When the final physical cash unit reaches the threshold, the WFS\_USRE\_CDM\_CASHUNITTHRESHOLD event will be generated.

#### **Exchanges**

If a physical cash unit is removed when the device is not in the exchange state the status of the physical cash unit will be set to WFS\_CDM\_STATMANIP and the values of the physical cash unit prior to its' removal will be returned in any subsequent

WFS\_INF\_CDM\_CASH\_UNIT\_INFO command. The physical cash unit will not be used in any operation. The application must perform an exchange operation specifying the new values for the physical cash unit in order to recover the situation.

# Recyclers

Through the CDM interface a service provider does not report cash-in cash units and through the CIM interface it does not report cash out cash units. But both device classes report the recycling cash units (WFS\_CDM\_TYPERECYCLING).

# **Input Param**

None.

#### **Output Param**

usTellerID

LPWFSCDMCUINFO

This field is not used in this command and is always 0.

lpCashUnitInfo;

usCount

Specifies the number of cash unit structures returned.

# lppList

Pointer to an array of pointers to cash unit structures:

```
typedef struct _wfs_cdm_cashunit
   USHORT
                   usNumber;
   USHORT
                   usTvpe;
                   lpszCashUnitName;
   LPSTR
                   cUnitID[5];
   CHAR
                   cCurrencyID[3];
   CHAR
   ULONG
                   ulValues;
   ULONG
                   ulInitialCount;
   ULONG
                   ulCount;
   ULONG
                   ulRejectCount;
   ULONG
                   ulMinimum;
   ULONG
                   ulMaximum;
   BOOT.
                  bAppLock;
   USHORT
                   usStatus;
   USHORT
                   usNumPhysicalCUs;
   LPWFSCDMPHCU * lppPhysical;
   } WFSCDMCASHUNIT, * LPWFSCDMCASHUNIT;
```

#### usNumber

Index number of the cash unit structure. Each structure has a unique logical number starting with a value of one (1) for the first structure, and incrementing by one for each subsequent structure.

## usType

Type of cash unit. Possible values are:

| Value                       | Meaning                                   |
|-----------------------------|-------------------------------------------|
| WFS_CDM_TYPENA              | Not applicable. Typically means cash unit |
|                             | is missing.                               |
| WFS_CDM_TYPEREJECTCASSETTE  | Reject cash unit.                         |
| WFS_CDM_TYPEBILLCASSETTE    | Cash unit containing bills.               |
| WFS_CDM_TYPECOINCYLINDER    | Coin cylinder.                            |
| WFS_CDM_TYPECOINDISPENSER   | Coin dispenser as a whole unit.           |
| WFS_CDM_TYPERETRACTCASSETTE | Retract cash unit.                        |
| WFS_CDM_TYPECOUPON          | Cash unit containing coupons or           |
|                             | advertising material.                     |
| WFS_CDM_TYPEDOCUMENT        | Cash unit containing documents.           |
| WFS_CDM_TYPEREPCONTAINER    | Replenishment container. A cash unit can  |
|                             | be refilled from a replenishment          |
|                             | container.                                |
| WFS_CDM_TYPERECYCLING       | Recycling cash unit. This unit is only    |
|                             | present when the device is a compound     |
|                             | device with a CIM.                        |

# cUnitID

The Cash Unit Identifier.

# lpszCashUnitName

A name which helps to identify the logical type of the cash unit. This is especially useful in the case of cash units of type WFS\_CDM\_TYPEDOCUMENT where different documents can have the same currency and value. For example, travellers cheques and bank cheques may have the same currency and value but still need to be identifiable as different types of document. Where this value is not relevant (e.g. in bill cash units) the pointer will be NULL.

# cCurrencyID

A three character array storing the ISO format [Ref. 2] Currency ID. This value will be an array of three ASCII 0x20h characters for cash units which contain items of more than one currency type or items to which currency is not applicable. If the *usStatus* field for this cash unit is WFS\_CDM\_STATCUNOVAL it is the responsibility of the application to assign a value to this field.

#### ulValues

Supplies the value of a single item in the cash unit. This value is expressed in minimum dispense units [see Section WFS\_INF\_CDM\_CURRENCY\_EXP]. If the *cCurrencyID* field for this cash unit is empty, then this field will contain 0. If the *usStatus* field for this cash unit is WFS\_CDM\_STATCUNOVAL it is the responsibility of the application to assign a value to this field.

#### ulInitialCount

Initial number of items contained in the cash unit. This value is persistent. If the cash unit is a recycle cash unit then this value will be incremented as a result of a Cash-In operation.

#### ulCount

The number of items inside all the physical cash units associated with this cash unit, plus any items from these physical cash units not yet presented to the customer. This count is decremented when the items are either presented to the customer or rejected.

If the cash unit is a recycle cash unit then this value will be incremented as a result of a Cash-In operation.

Note that for a reject cash units, this value is unreliable, since the typical reason for dumping items to the reject cash unit is a suspected count failure. For a retract cash unit this value specifies the number of retracts.

If this value reaches 0 it will not decrement further but will remain at 0. This value is persistent.

#### *ulRejectCount*

The number of items from this cash unit which are in the reject bin. This value may be unreliable, since the typical reason for dumping items to the reject cash unit is a suspected pick failure. This value is persistent.

#### ulMinimum

This field is not applicable to Retract and Reject Cash Units. For all other cash units, when *ulCount* reaches this value the threshold event

WFS\_USRE\_CDM\_CASHUNITTHRESHOLD will be generated. If this value is non-0 then hardware sensors in the device do not trigger threshold events.

#### ulMaximum

This field is only applicable to Retract and Reject Cash Units. When *ulCount* reaches this value the threshold event WFS\_USRE\_CDM\_CASHUNITTHRESHOLD will be generated. If this value is non-0 then hardware sensors in the device do not trigger threshold events.

# bAppLock

This field does not apply to reject or retract cash units. If this value is TRUE items cannot be dispensed from the cash unit. If this value is TRUE and the application attempts to dispense from the cash unit a WFS\_EXEE\_CDM\_CASHUNITERROR event will be generated and a WFS\_ERR\_CDM\_CASHUNITERROR code will be returned.

#### usStatus

Supplies the status of the cash unit as one of the following values:

| Value                 | Meaning                                                  |
|-----------------------|----------------------------------------------------------|
| WFS CDM STATCUOK      | The cash unit is in a good state.                        |
| WFS CDM STATCUFULL    | The cash unit is full.                                   |
| WFS_CDM_STATCUHIGH    | The cash unit is almost full (i.e. nearing the threshold |
|                       | defined by <i>ulMaximum</i> ).                           |
| WFS_CDM_STATCULOW     | The cash unit is almost empty (i.e. nearing the          |
|                       | threshold defined by <i>ulMinimum</i> ).                 |
| WFS_CDM_STATCUEMPTY   | The cash unit is empty.                                  |
| WFS_CDM_STATCUINOP    | The cash unit is inoperative.                            |
| WFS_CDM_STATCUMISSING | The cash unit is missing.                                |
| WFS_CDM_STATCUNOVAL   | The values of the specified cash unit are not available. |
| WFS_CDM_STATCUNOREF   | There is no reference value available for the notes in   |
|                       | this cash unit. The cash unit has not been calibrated.   |
| WFS_CDM_STATCUMANIP   | The cash unit has been changed when the device was       |
|                       | not in the exchange state. This cash unit cannot be      |
|                       | dispensed from.                                          |

#### *usNumPhysicalCUs*

The number of physical cash unit structures returned in the following *lppPhysical* array. This number must be at least 1.

## lppPhysical

Pointer to an array of pointers to physical cash unit structures:

```
typedef struct _wfs_cdm_physicalcu
   LPSTR
             lpPhysicalPositionName;
   CHAR
             cUnitID[5];
   ULONG
            ulInitialCount;
   ULONG
            ulCount;
   ULONG
             ulRejectCount;
   ULONG
             ulMaximum;
            usPStatus;
   USHORT
   BOOL
             bHardwareSensor;
   } WFSCDMPHCU, * LPWFSCDMPHCU;
```

# lp Physical Position Name

A name identifying the physical location of the cash unit within the CDM. This field can be used by CDMs which are compound with a CIM to identify shared cash units.

#### cUnitID

A 5 character array uniquely identifying the physical cash unit.

# ulInitialCount

Initial number of items contained in the cash unit. If the cash unit is a recycle cash unit then this count may be incremented as a result of a Cash-In operation. This value is persistent.

# ulCount

Actual count of items in the physical cash unit. This count is decremented whenever a bill leaves the physical cash unit for any reason. This count may be incremented if the cash unit is a recycle cash unit. This value is persistent.

#### ulRejectCount

The number of items from this cash unit which are in the reject bin. This value may be unreliable, since the typical reason for dumping items to the reject cash unit is a suspected pick failure. This value is persistent.

## ulMaximum

The maximum number of items the cash unit can hold. This is only for informational purposes. No threshold event WFS\_USRE\_CDM\_CASHUNITTHRESHOLD will be generated.

| 11 | ςP | St. | at | 119 |  |
|----|----|-----|----|-----|--|
|    |    |     |    |     |  |

| Cumpling the status of t | sa mbrosical acab unit ac a | no of the following volves. |
|--------------------------|-----------------------------|-----------------------------|
| Supplies the status of t | ie physical cash unit as c  | ne of the following values: |

| 11 1 2                | $\mathcal{C}$                                            |
|-----------------------|----------------------------------------------------------|
| Value                 | Meaning                                                  |
| WFS_CDM_STATCUOK      | The cash unit is in a good state.                        |
| WFS_CDM_STATCUFULL    | The cash unit is full.                                   |
| WFS_CDM_STATCUHIGH    | The cash unit is almost full (threshold defined by       |
|                       | ulMaximum).                                              |
| WFS_CDM_STATCULOW     | The cash unit is almost empty (threshold defined by      |
|                       | ulMinimum).                                              |
| WFS_CDM_STATCUEMPTY   | The cash unit is empty.                                  |
| WFS_CDM_STATCUINOP    | The cash unit is inoperative.                            |
| WFS_CDM_STATCUMISSING | The cash unit is missing.                                |
| WFS_CDM_STATCUNOVAL   | The values of the specified cash unit are not available. |
| WFS_CDM_STATCUNOREF   | There is no reference value available for the notes in   |
|                       | this cash unit. The cash unit has not been calibrated.   |
| WFS_CDM_STATCUMANIP   | The cash unit has been changed when the device was       |
|                       | not in the exchange state. This cash unit cannot be      |
|                       | dispensed from.                                          |
|                       |                                                          |

# bHardwareSensor

Specifies whether or not threshold events can be generated based on hardware sensors in the device. If this value is TRUE for any of the physical cash units related to a logical cash unit then threshold events may be generated based on hardware sensors as opposed to logical counts.

**Error Codes** 

Only the generic error codes defined in [Ref. 1] can be generated by this command.

**Comments** 

None.

# 4.4 WFS\_INF\_CDM\_TELLER\_INFO

# **Description**

This command only applies to Teller CDMs. It allows the application to obtain counts for each currency assigned to the teller. These counts represent the total amount of currency dispensed by the teller in all transactions.

This command also enables the application to obtain the position assigned to each Teller. If the input parameter is NULL, this command will return information for all Tellers and all currencies. The teller information is persistent.

# **Input Param**

```
LPWFSCDMTELLERINFOlpTellerInfo;
```

#### usTellerID

Identification of the teller. If the value of *usTellerID* is not valid the error WFS\_ERR\_CDM\_INVALIDTELLERID is reported.

# cCurrencyID

Three character ISO format currency identifier [Ref 2]

This parameter can be an array of three ASCII 0x20h characters. In this case information on all currencies will be returned.

Output Param LPWFSCDMTELLERDETAILS \* lpTellerDetails;

Pointer to a null-terminated array of pointers to teller info structures.

```
typedef struct _wfs_cdm_teller_details
   USHORT
                          usTellerID;
   ULONG
                          ulInputPosition;
   WORD
                          fwOutputPosition
                         lppTellerTotals;
   LPWFSCDMTELLERTOTALS*
   } WFSCDMTELLERDETAILS, * LPWFSCDMTELLERDETAILS;
```

#### usTellerID

Identification of the teller.

# ulInputPosition

The input position assigned to the teller for cash entry. This is only for compatibility except when the device is a compound device. The value is specified by one of the following values:

| Value               | Meaning                                    |
|---------------------|--------------------------------------------|
| WFS_CDM_POSNULL     | No position is assigned to the Teller.     |
| WFS_CDM_POSINLEFT   | Left position is assigned to the Teller.   |
| WFS_CDM_POSINRIGHT  | Right position is assigned to the Teller.  |
| WFS_CDM_POSINCENTER | Center position is assigned to the Teller. |
| WFS_CDM_POSINTOP    | Top position is assigned to the Teller.    |
| WFS_CDM_POSINBOTTOM | Bottom position is assigned to the Teller. |
| WFS_CDM_POSINFRONT  | Front position is assigned to the Teller.  |
| WFS_CDM_POSINREAR   | Rear position is assigned to the Teller.   |

# fwOutputPosition

The output position from which cash is presented to the teller. The value is specified by one of the following values:

| Value             | Meaning                                    |
|-------------------|--------------------------------------------|
| WFS_CDM_POSNULL   | No position is assigned to the Teller.     |
| WFS_CDM_POSLEFT   | Left position is assigned to the Teller.   |
| WFS_CDM_POSRIGHT  | Right position is assigned to the Teller.  |
| WFS_CDM_POSCENTER | Center position is assigned to the Teller. |
| WFS_CDM_POSTOP    | Top position is assigned to the Teller.    |
| WFS_CDM_POSBOTTOM | Bottom position is assigned to the Teller. |
| WFS_CDM_POSFRONT  | Front position is assigned to the Teller.  |
| WFS_CDM_POSREAR   | Rear position is assigned to the Teller.   |

# *lppTellerTotals*

Pointer to a null-terminated array of pointers to teller total structures.

```
typedef struct _wfs_cdm_teller_totals
 CHAR
              cCurrencyID[3];
 ULONG
             ulItemsReceived;
 ULONG
              ulItemsDispensed;
 ULONG
              ulCoinsReceived;
 ULONG
             ulCoinsDispensed;
 ULONG
              ulCashBoxReceived;
 ULONG
              ulCashBoxDispensed;
  } WFSCDMTELLERTOTALS, * LPWFSCDMTELLERTOTALS
```

# cCurrencyID

Three character ISO format currency identifier [Ref. 2].

The total amount of items (other than coins) of the specified currency accepted. The amount is expressed in minimum dispense units (see WFS\_INF\_CDM\_CURRENCY\_EXP).

# ulItemsDispensed

The total amount of items (other than coins) of the specified currency dispensed. The amount is expressed in minimum dispense units (see WFS\_INF\_CDM\_CURRENCY\_EXP).

ulCoinsReceived

The total amount of coin currency accepted. The amount is expressed in minimum dispense units (see WFS\_INF\_CDM\_CURRENCY\_EXP).

ulCoinsDispensed

The total amount of coin currency dispensed. The amount is expressed in minimum dispense units (see WFS\_INF\_CDM\_CURRENCY\_EXP).

ulCashBoxReceived

The total amount of cash box currency accepted. The amount is expressed in minimum dispense units (see WFS\_INF\_CDM\_CURRENCY\_EXP).

ulCashBoxDispensed

The total amount of cash box currency dispensed. The amount is expressed in minimum dispense units (see WFS\_INF\_CDM\_CURRENCY\_EXP).

# **Error Codes**

In addition to the generic error codes defined in [Ref. 1], the following error codes can be generated by this command:

| Value                       | Meaning                                    |
|-----------------------------|--------------------------------------------|
| WFS_ERR_CDM_INVALIDCURRENCY | Specified currency not currently available |
| WFS_ERR_CDM_INVALIDTELLERID | Invalid Teller ID                          |

**Comments** 

None.

# 4.5 WFS\_INF\_CDM\_CURRENCY\_EXP

**Description** This command returns each exponent assigned to each currency known to the service provider.

**Input Param** None.

**Output Param** 

LPWFSCDMCURRENCYEXP \* lppCurrencyExp;

Pointer to a null-terminated array of pointers to currency exponent structures:

*cCurrencyID* 

Currency identifier in ISO 4217 format [see Ref 2].

sExponent

Currency exponent in ISO 4217 format [see Ref. 2].

#### **Error Codes**

Only the generic error codes defined in [Ref. 1] can be generated by this command.

# **Comments**

For each currency ISO 4217 defines the currency identifier (a three character code) and a currency unit (e.g., German mark, Italian lira). In the interface defined by this specification, every money amount is specified in terms of multiples of the minimum dispense unit, which is equal to the currency unit times the currency exponent. Thus an amount parameter relates to the actual cash amount as follows:

<cash\_amount> = <money\_amount\_parameter> \* 10^<sExponent>

## Example #1 — Germany

Currency identifier is 'DEM'

Currency unit is 1 German mark (= 100 pfennig)

A service provider is developed for an ATM that can dispense coins down to one pfennig. The currency exponent (*sExponent*) is set to -2 (minus two), so the minimum dispense unit is one pfennig (1 \* 10^-2 mark); all amounts at the XFS interface are in pfennigs. Thus a money amount parameter of 10050 is 100 marks and 50 pfennig.

# Example #2 — Italy

Currency identifier is 'LIT' Currency unit is 1 Italian lira

A service provider is required to dispense a minimum amount of 100 lire. The currency exponent (sExponent) is set to +2 (plus two), so the minimum dispense unit is 100 lire; all amounts at the XFS interface are in multiples of 100 lire. Thus a amount parameter of 150 is 15000 lire.

# 4.6 WFS\_INF\_CDM\_MIX\_TYPES

**Description** This command is used to obtain a list of supported mix algorithms and available house mix tables.

**Input Param** None.

Output Param LPWFSCDMMIXTYPE \* lppMixTypes;

Pointer to a null-terminated array of pointers to mix type structures:

```
typedef struct _wfs_cdm_mix_type
  {
   USHORT       usMixNumber;
   USHORT       usMixType;
   USHORT       usSubType;
   LPSTR       lpszName;
   } WFSCDMMIXTYPE, *LPWFSCDMMIXTYPE;
```

usMixNumber

Number identifying the mix algorithm or the house mix table. This number can be passed to the WFS\_INF\_CDM\_MIX\_TABLE, WFS\_CMD\_CDM\_DISPENSE and WFS\_CMD\_CDM\_DENOMINATE commands.

*usMixType* 

Specifies whether the mix type is an algorithm or a house mix table. Possible values are:

| Value                | Meaning        |  |
|----------------------|----------------|--|
| WFS_CDM_MIXALGORITHM | Mix algorithm. |  |
| WFS CDM MIXTABLE     | Mix table.     |  |

# usSubType

Contains a vendor-defined number that identifies the type of algorithm or table. Individual vendor-defined mix algorithms are defined above hexadecimal 7FFF. Mix algorithms which are provided by the service provider are in the range hexadecimal 8000 - 8999. Application defined mix algorithms start at hexadecimal 9000. All numbers below 8000 hexadecimal are reserved. Predefined values are:

| Value                                    | Meaning                                                                                                    |
|------------------------------------------|----------------------------------------------------------------------------------------------------|
| WFS_CDM_MIX_MINIMUM_NUMBER_OF_BILLS      | Select a mix requiring the minimum possible number of items.                                                                                                    |
| WFS_CDM_MIX_EQUAL_EMPTYING_OF_CASH_UNITS | The denomination is selected based upon criteria which ensure that over the course of its operation the CDM cash units will empty as far as possible at the same rate and will therefore go LOW and then EMPTY at approximately the same time. |
| WFS_CDM_MIX_MAXIMUM_NUMBER_OF_CASH_UNITS | The denomination will be selected based upon criteria which ensures the maximum number of different value items are dispensed.                                                                                                    |

lpszName

Points to the name of the table/algorithm used.

**Error Codes** Only the generic error codes defined in [Ref. 1] can be generated by this command.

**Comments** None.

# 4.7 WFS\_INF\_CDM\_MIX\_TABLE

**Description** This command is used to obtain the house mix table specified by the supplied mix number.

Input Param LPUSHORT lpusMixNumber;

lpusMixNumber

Points to the number of the requested house mix table.

#### Output Param LPWFSCDMMIXTABLE lpMixTable;

usMixNumber

Number identifying the house mix table.

*lpszName* 

Points to the name of the table.

usRows

Number of rows in the house mix table. There is at least one row for each distinct total amount to be denominated. If there is more than one row for an amount the first row is taken that is dispensable according to the current status of the cash units.

usCols

Number of columns in the house mix table. There is one column for each distinct item value included in the mix.

lpulMixHeader

Pointer to an array of length *usCols* of unsigned longs; each element defines the value of the item corresponding to its respective column. (See WFS\_INF\_CDM\_CURRENCY\_EXP)

InnMixRows

Pointer to an array (of length usRows) of pointers to WFSCDMMIXROW structures:

```
typedef struct _wfs_cdm_mix_row
{
  ULONG          ulAmount;
  LPUSHORT          lpusMixture;
} WFSCDMMIXROW, *LPWFSCDMMIXROW;
```

ulAmount

Amount denominated by this mix row (See WFS\_INF\_CDM\_CURRENCY\_EXP).

*lpusMixture* 

Pointer to a mix row, an array of length *usCols* of unsigned integers; each element defines the quantity of each item denomination in the mix used in the denomination of *ulAmount* 

# **Error Codes**

In addition to the generic error codes defined in [Ref. 1], the following error codes can be generated by this command:

| Value | Meaning |
|-------|---------|
|-------|---------|

The *lpusMixNumber* parameter does not correspond to a defined mix table.

#### WFS\_INF\_CDM\_PRESENT\_STATUS 4.8

# **Description**

This command is used to obtain the status of the most recent attempt to present items to the customer. The items may have been presented as a result of the WFS\_CMD\_CDM\_PRESENT or WFS\_CMD\_CDM\_DISPENSE command.

This value is persistent and is valid until the next time an attempt is made to present items to the customer.

# **Input Param**

# LPWORD lpfwPosition;

#### *lpfwPosition*

Specifies the output position the items were presented or dispensed to as one of the following values:

| Value             | Meaning                                                 |
|-------------------|---------------------------------------------------------|
| WFS_CDM_POSNULL   | The items were presented according to the default       |
|                   | configuration.                                          |
| WFS_CDM_POSLEFT   | The items were presented to the left output position.   |
| WFS_CDM_POSRIGHT  | The items were presented to the right output position.  |
| WFS_CDM_POSCENTER | The items were presented to the center output position. |
| WFS_CDM_POSTOP    | The items were presented to the top output position.    |
| WFS_CDM_POSBOTTOM | The items were presented to the bottom output position. |
| WFS_CDM_POSFRONT  | The items were presented to the front output position.  |
| WFS_CDM_POSREAR   | The items were presented to the rear output position.   |

Output Param LPWFSCDMPRESENTSTATUS lpPresentStatus;

```
typedef struct _wfs_cdm_present_status
 LPWFSCDMDENOMINATION
                         lpDenomination;
 WORD
                         wPresentState;
 LPSTR
                         lpszExtra;
 } WFSCDMPRESENTSTATUS, *LPWFSCDMPRESENTSTATUS;
```

#### *lpDenomination*

Pointer to a WFSCDMDENOMINATION structure which contains the number of items from each cash unit. For a description of the WFSCDMDENOMINATION structure see the definition of the command WFS\_CMD\_CDM\_DENOMINATE.

# wPresentState

Supplies the status of the last dispense or present operation. Possible values are:

| Value                | Meaning                                                  |
|----------------------|----------------------------------------------------------|
| WFS_CDM_PRESENTED    | The items were presented. This status is set as soon as  |
|                      | the customer has access to the items.                    |
| WFS_CDM_NOTPRESENTED | The customer did not have access to the items.           |
| WFS_CDM_UNKNOWN      | It is not known if the customer had access to the items. |

# lpszExtra

A string of vendor-specific information consisting of "key=value" sub-strings. Each sub-string is null-terminated, with the final sub-string terminating with two null characters.

# **Error Codes**

Only the generic error codes defined in [Ref. 1] can be generated by this command.

# **Comments**

None.

# 5. Execute Commands

# 5.1 WFS\_CMD\_CDM\_DENOMINATE

#### **Description**

This command provides a denomination. A denomination specifies the number of items which are required from each cash unit in order to satisfy a given amount. The denomination depends upon the currency, the mix algorithm and any partial denomination supplied by the application.

This command can also be used to validate that any denomination supplied by the application can be dispensed.

If items of differing currencies are to be included in the same denomination then the currency field must be an array of three ASCII 0x20h characters, the amount must be 0 and the mix number must be WFS\_CDM\_INDIVIDUAL. However, these restrictions do not apply if a single currency is combined with non-currency items, such as coupons.

If the *bCashBox* field of the WFSCDMCAPS structure returned by the WFS\_INF\_CDM\_CAPABILITIES command is TRUE then, if the entire denomination cannot be satisfied, a partial denomination will be returned with the remaining amount to be supplied from the Teller's cash box.

This command can be used in four different ways:

- In order to check that it is possible to dispense a given denomination. The input parameters to
  the command are currency and denomination, with a mix number of
  WFS\_CDM\_INDIVIDUAL and an amount of 0. If items of differing currencies are to be
  dispensed then the currency field should be an array of three ASCII 0x20h characters.
- 2. In order to validate that a given amount matches a given denomination and that it is possible to dispense the denomination. The input parameters to the command should be amount and denomination, with a mix number of WFS\_CDM\_INDIVIDUAL
- 3. In order to obtain a denomination of a given amount. The input parameters supplied should be amount, currency and mix number.
- 4. In order to complete a partial denomination of a given amount. In this case the input parameters to the command should be currency, amount, mix number and either a partially specified denomination or a minimum amount from the cash box. A completed denomination is returned. *ulCashBox* of the denomination structure may be updated as a result of this command.

#### **Input Param**

LPWFSCDMDENOMINATElpDenominate;

usTellerID

Identification of teller. This parameter is ignored if the device is a Self-Service CDM.

usMixNumber

Mix algorithm or house mix table to be used.

*lpDenomination* 

Pointer to a WFSCDMDENOMINATION structure, describing the contents of the denomination operation.

#### cCurrencyID

Identification of currency in ISO format [see Ref. 2]. Where the denomination contains multiple currencies this field should be set to three ASCII 0x20 characters.

The amount to be denominated or dispensed. Where the denomination contains multiple currencies this value is 0.

# usCount

The size of the *lpulValues* list. This *usCount* is the same as the *usCount* returned from the last WFS INF CDM CASH UNIT INFO command or set by the last WFS\_CMD\_CDM\_SET\_CASH\_UNIT\_INFO or WFS\_CMD\_CDM\_END\_EXCHANGE commands. If this value is not required because a mix algorithm is used then the usCount can be set to 0.

If the application passes in an invalid usCount the service provider should return a WFS\_ERR\_INVALID\_DATA return code.

Pointer to an array of ULONGs. This list specifies the number of items to take from each of the cash units. This list corresponds to the array of cash unit structures returned to the last WFS\_INF\_CDM\_CASH\_UNIT\_INFO command or set by the last WFS\_CMD\_CDM\_SET\_CASH\_UNIT\_INFO or WFS\_CMD\_CDM\_END\_EXCHANGE commands. The first value in the array is related to the cash structure with the index number

This array contains a field for each possible Cash Unit. If a Cash Unit is not required in the denomination it's corresponding field in this array should be set to zero.

If the application does not wish to specify a denomination, it should set the *lpulValues* pointer to NULL.

#### ulCashBox

Only applies to Teller CDM devices. Amount to be paid from the teller's cash box.

Output Param LPWFSCDMDENOMINATION lpDenomination;

For a description see the input structure.

Where mixed currencies are being denominated the *ulAmount* field in the returned denomination structure will be 0 and the *cCurrency* field will be set to three ASCII 0x20 characters.

# **Error Codes**

In addition to the generic error codes defined in [Ref. 1], the following error codes can be generated by this command:

| Value                           | Meaning                                      |
|---------------------------------|----------------------------------------------|
| WFS_ERR_CDM_INVALIDCURRENCY     | There are no cash units in the CDM of the    |
|                                 | currency specified in the cCurrency field of |
|                                 | the input parameter.                         |
| WFS_ERR_CDM_INVALIDTELLERID     | Invalid Teller ID.                           |
| WFS_ERR_CDM_CASHUNITERROR       | There is a problem with a cash unit. A       |
|                                 | WFS_EXEE_CDM_CASHUNITERROR                   |
|                                 | event will be posted with the details.       |
| WFS_ERR_CDM_INVALIDDENOMINATION | The usMixNumber is                           |
|                                 | WFS_CDM_INDIVIDUAL and the sum of            |
|                                 | the values for cashbox and denomination      |
|                                 | was greater than the amount specified.       |
| WFS_ERR_CDM_INVALIDMIXNUMBER    | Unknown mix algorithm.                       |
| WFS_ERR_CDM_NOCURRENCYMIX       | The cash units specified in the denomination |
|                                 | were not all of the same currency.           |
| WFS_ERR_CDM_NOTDISPENSABLE      | The amount is not dispensable by the CDM.    |
| WFS_ERR_CDM_TOOMANYITEMS        | The request requires too many items to be    |
|                                 | dispensed.                                   |
| WFS_ERR_CDM_EXCHANGEACTIVE      | The CDM is in an exchange state (see         |
|                                 | WFS_CMD_CDM_START_EXCHANGE)                  |
|                                 |                                              |

WFS\_ERR\_CDM\_NOCASHBOXPRESENT

Cash box amount needed, however teller is

not assigned a Cash Box.

WFS\_ERR\_CDM\_AMOUNTNOTINMIXTABLE A mix table is being used to determine the

denomination but the amount specified for the denomination is not in the mix table.

**Events** 

In addition to the generic event defined in [Ref. 1], the following events can be generated as a result of this command:

| Value Meaning |                                                              |
|---------------|--------------------------------------------------------------|
|               | arred while attempting to rom the cash unit specified by the |

**Comments** 

None.

# 5.2 WFS CMD CDM DISPENSE

#### **Description**

This command performs the dispensing of items to the customer. The command provides the same functionality as the WFS\_CMD\_CDM\_DENOMINATE command plus the additional functionality of dispensing the items. If items of differing currencies are to be dispensed then the currency field must be an array of three ASCII 0x20h characters, the amount must be 0 and the mix number must be WFS\_CDM\_INDIVIDUAL. However, these restrictions do not apply if a single currency is dispensed with non-currency items, such as coupons.

The WFS\_CMD\_CDM\_DISPENSE command can be used in the following ways:

- The input parameters to the command are amount, currency and denomination. The mix number is WFS\_CDM\_INDIVIDUAL. In this case, the denomination is checked for validity and, if valid, is dispensed.
- 2. The input parameters are amount, currency and mix number. In this case the amount is denominated and, if this succeeds, the items are dispensed.
- 3. If the amount is 0, but the currency and the denomination are supplied with a mix number of WFS\_CDM\_INDIVIDUAL the denomination is checked for validity and, if valid, is dispensed.
- 4. The command will calculate a partial denomination of a given amount and dispense the complete denomination. In this case the input parameters to the command should be currency, amount, mix number and either a partially specified denomination or a minimum amount from the cash box. The cashbox amount may be updated as a result of this command.

When more than one physical cash unit exists for a logical cash unit number, the device selects the actual physical cash unit to use in the dispense operation.

If the *bCashBox* field of the WFSCDMCAPS structure returned by the WFS\_INF\_CDM\_CAPABILITIES command is TRUE then, if the entire denomination cannot be satisfied, a partial denomination will be returned with the remaining amount to be supplied from the Teller's cash box.

If the device is a Teller CDM, the input parameter *usPosition* can be set to WFS\_CDM\_POSNULL. If this is the case the *usTellerID* is used to perform the dispense operation to the assigned teller position

The field *bPresent* of the WFSCDMDISPENSE structure determines whether items are actually presented to the user as part of the dispense operation. If this field is set to TRUE then the items will be moved to the exit slot, if it is FALSE the items will be moved to an intermediate stacker. In the second case it will be necessary to use the WFS\_CMD\_CDM\_PRESENT command to present the items to the user. If *bPresent* is set to FALSE then the *fwPosition* parameter is ignored. If the CDM does not have an intermediate stacker then *bPresent* is ignored.

#### **Input Param**

LPWFSCDMDISPENSE lpDispense;

```
typedef struct _wfs_cdm_dispense
   USHORT
                           usTellerID;
   USHORT
                          usMixNumber;
   WORD
                           fwPosition;
   BOOL
                           bPresent;
   LPWFSCDMDENOMINATION
                          lpDenomination;
   } WFSCDMDISPENSE, *LPWFSCDMDISPENSE;
```

Identifies the teller. This parameter is ignored if the device is a Self-Service CDM.

#### usMixNumber

Mix algorithm or house mix table to be used to create a denomination of the supplied amount. If the value is WFS\_CDM\_INDIVIDUAL, the denomination supplied in the *lpDenomination* field is validated prior to the dispense operation. If it is found to be invalid no alternative denomination will be calculated.

## *fwPosition*

Determines to which side the amount is dispensed. If the device is a Teller CDM this field is ignored and the output position associated with usTellerID is used. The value is specified by one of the following values:

| Value             | Meaning                                                 |
|-------------------|---------------------------------------------------------|
| WFS_CDM_POSNULL   | The default configuration information is used. This can |
|                   | be either position dependent or teller dependent.       |
| WFS_CDM_POSLEFT   | Present items to left side of device.                   |
| WFS_CDM_POSRIGHT  | Present items to right side of device.                  |
| WFS_CDM_POSCENTER | Present items to center output position.                |
| WFS_CDM_POSTOP    | Present items to the top output position.               |
| WFS_CDM_POSBOTTOM | Present items to the bottom output position.            |
| WFS_CDM_POSFRONT  | Present items to the front output position.             |
| WFS_CDM_POSREAR   | Present items to the rear output position.              |

If this field is set to TRUE then the items will be moved to the exit slot, if it is FALSE the items will be moved to an intermediate stacker.

# *lpDenomination*

Pointer to a WFSCDMDENOMINATION structure, describing the denominations used for the dispense operation. For the WFSCDMDENOMINATION structure specification see the definition of the command WFS\_CMD\_CDM\_DENOMINATE.

Output Param LPWFSCDMDENOMINATION

lpDenomination;

For the WFSCDMDENOMINATION structure specification see the definition of the command WFS CMD CDM DENOMINATE.

The values in this structure report the amount dispensed and the number of items dispensed from each cash unit.

Where mixed currencies are being dispensed the *ulAmount* field in the returned denomination structure will be 0 and the *cCurrency* field will be set to three ASCII 0x20 characters.

# **Error Codes**

In addition to the generic error codes defined in [Ref. 1], the following error codes can be generated by this command:

| Value                           | Meaning                                                                                       |
|---------------------------------|-----------------------------------------------------------------------------------------------|
| WFS_ERR_CDM_INVALIDCURRENCY     | There are no cash units in the CDM of the currency specified in the <i>cCurrency</i> field of |
|                                 | the input parameter.                                                                          |
| WFS_ERR_CDM_INVALIDTELLERID     | Invalid Teller ID.                                                                            |
| WFS_ERR_CDM_CASHUNITERROR       | There is a problem with a cash unit. The                                                      |
|                                 | WFS_EXEE_CDM_CASHUNITERROR                                                                    |
|                                 | execute event is posted with the details.                                                     |
| WFS_ERR_CDM_INVALIDDENOMINATION | The sum of the values for cash box and cash                                                   |
|                                 | units was greater than the amount specified.                                                  |

|           | WFS_ERR_CDM_INVALIDMIXNUMBER<br>WFS_ERR_CDM_NOCURRENCYMIX | Mix algorithm is not known.  Cash units containing two or more different currencies were selected.                                                                                           |
|-----------|-----------------------------------------------------------|----------------------------------------------------------------------------------------------------|
|           | WFS_ERR_CDM_NOTDISPENSABLE<br>WFS_ERR_CDM_TOOMANYITEMS    | The amount is not dispensable by the CDM. The request would require too many items to be dispensed. This error is also generated if <i>bPresent</i> is FALSE and sub-dispensing is required. |
|           | WFS_ERR_CDM_UNSUPPOSITION                                 | The specified output position is not supported.                                                                                                    |
|           | WFS_ERR_CDM_SAFEDOOROPEN                                  | The safe door is open.                                                                                                    |
|           | WFS_ERR_CDM_EXCHANGEACTIVE                                | The CDM is in an exchange state.                                                                                                    |
|           | WFS_ERR_CDM_NOCASHBOXPRESENT                              | Cash box amount needed, however teller is                                                                                                    |
|           |                                                           | not assigned a Cash Box.                                                                                                    |
|           | WFS_ERR_CDM_AMOUNTNOTINMIXTABL                            | EA mix table is being used to determine the denomination but the amount specified for                                                                                                    |
|           | WFS_ERR_CDM_ITEMSNOTTAKEN                                 | the denomination is not in the mix table.<br>Items have not been taken during a sub-<br>dispense operation. This error occurs if a                                                           |
|           | WFS_ERR_CDM_ITEMSLEFT                                     | hardware timeout expires.  Items have been left in the transport or exit slot as a result of a prior Dispense, Present or Recycler Cash-In operation.                                        |
| IC 4 I D  | 11 . C.4. WECCOMDIGDENCE                                  | •                                                                                                    |
| returned: | ld of the WFSCDMDISPENSE structure is TRUE,               | the following error codes can also be                                                                                                    |
| returned: | WFS_ERR_CDM_SHUTTERNOTOPEN                                | The shutter is not open or did not open when it should have. No items presented.                                                                                                    |
|           | WFS_ERR_CDM_SHUTTEROPEN                                   | The shutter is open when it should be closed. No items presented.                                                                                                    |
|           | WFS_ERR_CDM_PRERRORNOITEMS                                | An error occurred while items were being moved to the exit slot - no items are presented.                                                                                                    |
|           | WFS_ERR_CDM_PRERRORITEMS                                  | An error occurred while items were being moved to the exit slot - at least some of the items have been presented.                                                                            |
|           | WEG EDD CD1/ DDEDD CD1/1///CU1/                           | rems have been presented.                                                                                                    |

# **Events**

In addition to the generic events defined in [Ref. 1], the following events can be generated as a

An error occurred while items were being moved to the exit slot - the position of the items is unknown. Intervention may be required to reconcile the cash amount totals.

WFS\_ERR\_CDM\_PRERRORUNKNOWN

| 2 1                            | 2                                                             |
|--------------------------------|---------------------------------------------------------------|
| result of this command:        |                                                               |
| Value                          | Meaning                                                       |
| WFS_USRE_CDM_CASHUNITTHRESHOLD | A threshold condition has been reached in                     |
|                                | one of the cash units.                                        |
| WFS_EXEE_CDM_DELAYEDDISPENSE   | The dispense operation will be delayed by the specified time. |
| WEG EVEE COM GEADEDIGDENGE     | •                                                             |
| WFS_EXEE_CDM_STARTDISPENSE     | Fired when the delayed dispense operation starts.             |
| WFS_EXEE_CDM_CASHUNITERROR     | A cash unit caused an error during a                          |
|                                | dispense operation.                                           |
| WFS_SRVE_CDM_ITEMSTAKEN        | The user has removed the items presented. If                  |
|                                | the dispense is not a sub-dispense this event                 |
|                                | occurs after the completion of the dispense                   |
|                                | command.                                                      |
| WFS_EXEE_CDM_PARTIALDISPENSE   | Indicates that the dispense operation is to be                |
|                                | divided into several sub-dispense operations.                 |
| WFS_EXEE_CDM_SUBDISPENSEOK     | A sub-dispense operation was completed                        |
|                                | successfully.                                                 |
|                                |                                                               |

WFS\_EXEE\_CDM\_INCOMPLETEDISPENSE It has not been possible to dispense the

entire denomination but part of the denomination has been dispensed, whether on the intermediate stacker or in customer access. The return error code will be WFS ERR CDM NOTDISPENSABLE. A notes detection error has occurred.

WFS\_EXEE\_CDM\_NOTEERROR

#### 5.3 WFS\_CMD\_CDM\_COUNT

# **Description**

This command empties the specified physical cash unit(s). All items dispensed from the cash unit are counted and moved to the specified output location.

The number of items counted can be different from the number of items dispensed in cases where the CDM has the ability to detect this information. If the CDM cannot differentiate between what is dispensed and what is counted then *ulDispensed* will be the same as *ulCounted*.

Upon successful WFS\_CMD\_CDM\_COUNT command execution the physical cash unit(s) ulCount field within the WFSCDMPHCU structure is reset.

# **Input Param**

LPWFSCDMPHYSICALCU lpPhysicalCU;

# Pointer to a WFSCDMPHYSICALCU structure:

```
typedef struct _wfs_cdm_physical_cu
   BOOL
                bEmptyAll;
   WORD
                fwPosition;
   LPSTR
                lpPhysicalPositionName;
} WFSCDMPHYSICALCU, *LPWFSCDMPHYSICALCU;
```

#### bEmptyAll

Specifies whether all physical cash units are to be emptied. If this value is TRUE then *lpPhysicalPositionName* is ignored.

## *fwPosition*

A value specifying the location to which items should be moved. The value is set to one of the following values:

| Value             | Meaning                                            |
|-------------------|----------------------------------------------------|
| WFS_CDM_POSNULL   | Output location is determined by service provider. |
| WFS_CDM_POSLEFT   | Present items to left side of device.              |
| WFS_CDM_POSRIGHT  | Present items to right side of device.             |
| WFS_CDM_POSCENTER | Present items to center output position.           |
| WFS_CDM_POSTOP    | Present items to the top output position.          |
| WFS_CDM_POSBOTTOM | Present items to the bottom output position.       |
| WFS_CDM_POSFRONT  | Present items to the front output position.        |
| WFS_CDM_POSREAR   | Present items to the rear output position.         |
| WFS_CDM_POSREJECT | Reject bin is used as output location.             |

# lpPhysicalPositionName

Identifies which physical cash unit to empty and count. This name is the same as the lpPhysicalPositionName in the WFSCDMPHCU structure.

Output Param LPWFSCDMCOUNT lpCount;

# Pointer to a WFSCDMCOUNT structure:

```
typedef struct _wfs_cdm_count
                           usNumPhysicalCUs;
   LPWFSCDMCOUNTEDPHYSCU * lppCountedPhysCUs;
} WFSCDMCOUNT, *LPWFSCDMCOUNT;
```

# usNumPhysicalCUs

This value indicates the number of physical cash unit structures (WFSCDMCOUNTEDPHYSCU) returned. This value will always be greater than zero.

# lppCountedPhysCUs

Pointer to an array of pointers to WFSCDMCOUNTEDPHYSCU structures:

```
typedef struct _wfs_cdm_counted_phys_cu
{
   LPSTR    lpPhysicalPositionName;
   CHAR    cUnitId[5];
   ULONG    ulDispensed;
   ULONG    ulCounted;
   USHORT    usPStatus;
} WFSCDMCOUNTEDPHYSCU, *LPWFSCDMCOUNTEDPHYSCU;
```

# *lpPhysicalPositionName*

Identifies which physical cash unit was emptied and counted. This name is that defined in the *lpPhysicalPositionName* field of the WFSCDMPHCU structure.

#### cUnitII

Cash unit ID. This is the identifier defined in the *cUnitID* field of the WFSCDMPHCU structure.

# ulDispensed

The number of items that were dispensed during the emptying of the cash unit.

#### ulCounted

The number of items that were counted during the emptying of the cash unit.

#### usPStatus

Supplies the status of the physical cash unit as one of the following values:

| Value                 | Meaning                                                  |
|-----------------------|----------------------------------------------------------|
| WFS_CDM_STATCUOK      | The cash unit is in a good state.                        |
| WFS_CDM_STATCUFULL    | The cash unit is full.                                   |
| WFS_CDM_STATCUHIGH    | The cash unit is almost full (threshold defined by       |
|                       | ulMaximum).                                              |
| WFS_CDM_STATCULOW     | The cash unit is almost empty (threshold defined by      |
|                       | ulMinimum).                                              |
| WFS_CDM_STATCUEMPTY   | The cash unit is empty.                                  |
| WFS_CDM_STATCUINOP    | The cash unit is inoperative.                            |
| WFS_CDM_STATCUMISSING | The cash unit is missing.                                |
| WFS_CDM_STATCUNOVAL   | The values of the specified cash unit are not available. |
| WFS_CDM_STATCUNOREF   | There is no reference value available for the notes in   |
|                       | this cash unit.                                          |
| WFS_CDM_STATCUMANIP   | The cash unit has been changed when the device was       |
|                       | not in the exchange state. This cash unit cannot be      |
|                       | dispensed from.                                          |

#### **Error Codes**

In addition to the generic error codes defined in [Ref. 1], the following error codes can be generated by this command:

| Value                      | Meaning                                  |
|----------------------------|------------------------------------------|
| WFS_ERR_CDM_CASHUNITERROR  | A cash unit caused a problem. A          |
|                            | WFS_EXEE_CDM_CASHUNITERROR event         |
|                            | will be posted with the details.         |
| WFS_ERR_CDM_UNSUPPOSITION  | The position specified is not supported. |
| WFS_ERR_CDM_SAFEDOOROPEN   | The safe door is open.                   |
| WFS_ERR_CDM_EXCHANGEACTIVE | The CDM service is in an exchange state. |
|                            |                                          |

# **Events**

In addition to the generic events defined in [Ref. 1], the following events can be generated as a result of this command:

| Value                       | Meaning                                         |
|-----------------------------|-------------------------------------------------|
| WFS_EXEE_CDM_CASHUNITERROR  | A cash unit caused an error during the count    |
|                             | operation.                                      |
| WFS_SRVE_CDM_ITEMSTAKEN     | The items emptied to the output location have   |
|                             | been removed by the user.                       |
| WFS_SRVE_CDM_ITEMSPRESENTED | Items have been emptied to the output location. |
|                             | These items may need to be removed from the     |

output location before the operation can continue.

# 5.4 WFS\_CMD\_CDM\_PRESENT

# **Description**

This command will move items to the exit position for removal by the user.

If a shutter exists, then it will be implicitly controlled during the present operation. The shutter will be closed when the user removes the items or the items are retracted. If *fwPosition* is set to WFS\_CDM\_POSNULL the position set in the WFS\_CMD\_CDM\_DISPENSE command which caused these items to be dispensed will be used.

When this command successfully completes the items are in customer access.

# **Input Param**

# LPWORD lpfwPosition

*fwPosition* 

Determines to which position the amount is to be presented. The value is set to one of the following values:

| Value             | Meaning                                                 |
|-------------------|---------------------------------------------------------|
| WFS_CDM_POSNULL   | The default configuration information is used. This can |
|                   | be either position dependent or teller dependent.       |
| WFS_CDM_POSLEFT   | Present items to left side of device.                   |
| WFS_CDM_POSRIGHT  | Present items to right side of device.                  |
| WFS_CDM_POSCENTER | Present items to center output position.                |
| WFS_CDM_POSTOP    | Present items to the top output position.               |
| WFS_CDM_POSBOTTOM | Present items to the bottom output position.            |
| WFS_CDM_POSFRONT  | Present items to the front output position.             |
| WFS_CDM_POSREAR   | Present items to the rear output position.              |

# Output Param None.

# **Error Codes**

In addition to the generic error codes defined in [Ref. 1], the following error codes can be generated by this command:

| Value                      | Meaning                                            |
|----------------------------|----------------------------------------------------|
| WFS_ERR_CDM_SHUTTERNOTOPEN | The shutter did not open when it should have. No   |
|                            | items presented.                                   |
| WFS_ERR_CDM_SHUTTEROPEN    | The shutter is open when it should be closed. No   |
|                            | items presented.                                   |
| WFS_ERR_CDM_NOITEMS        | There are no items on the stacker.                 |
| WFS_ERR_CDM_EXCHANGEACTIVE | The CDM service is in an exchange state.           |
| WFS_ERR_CDM_PRERRORNOITEMS | There was an error during the present operation -  |
|                            | no items were presented.                           |
| WFS_ERR_CDM_PRERRORITEMS   | There was an error during the present operation -  |
|                            | at least some of the items were presented.         |
| WFS_ERR_CDM_PRERRORUNKNOWN | There was an error during the present operation -  |
|                            | the position of the items is unknown. Intervention |
|                            | may be required to reconcile the cash amount       |
|                            | totals.                                            |
|                            |                                                    |

# **Events**

In addition to the generic events defined in [Ref. 1], the following events can be generated as a result of this command:

| value                          | Meaning                                         |
|--------------------------------|-------------------------------------------------|
| WFS_USRE_CDM_CASHUNITTHRESHOLD | A threshold condition has been reached in one   |
|                                | of the cash units.                              |
| WFS_SRVE_CDM_ITEMSTAKEN        | The items have been removed by the user.        |
|                                | This event is generated after the completion of |
|                                | the present operation.                          |

**1** 1

# Comments

None.

# 5.5 WFS\_CMD\_CDM\_REJECT

**Description** This command will move items from the intermediate stacker and transport to the reject cash unit.

Input Param None.Output Param None.

•

**Error Codes** In addition to the generic error codes defined in [Ref. 1], the following error codes can be

generated by this command:

 Value
 Meaning

 WFS\_ERR\_CDM\_CASHUNITERROR
 The reject cash unit caused a problem. A WFS\_EXEE\_CDM\_CASHUNITERROR event will be posted with the details.

 WFS\_ERR\_CDM\_NOITEMS
 There were no items on the stacker.

 WFS\_ERR\_CDM\_EXCHANGEACTIVE
 The CDM service is in an exchange state.

**Events** In addition to the generic events defined in [Ref. 1], the following events can be generated as a

result of this command:

Value Meaning

WFS\_USRE\_CDM\_CASHUNITTHRESHOLD A reject bin threshold condition has been reached.

WFS\_EXEE\_CDM\_CASHUNITERROR A cash unit caused an error during the reject operation.

Comments None.

# 5.6 WFS\_CMD\_CDM\_RETRACT

# Description

This command will retract items which may have been in customer access. Retracted items will be moved to either a retract cash unit, the reject cash unit, the transport or the intermediate stacker. After the items are retracted the shutter is closed automatically.

The *bRetract* field of the WFSCDMCAPS structure specifies whether or not this command is supported.

# **Input Param**

```
LPWFSCDMRETRACT lpRetract;
struct _wfs_cdm_retract
{
   WORD fwOutputPosition;
   USHORT usRetractArea;
   USHORT usIndex;
} wFSCDMRETRACT, * LPWFSCDMRETRACT;
```

# fwOutputPosition

Specifies the output position from which to retract the bills. Possible values are:

| Value             | Meaning                                               |
|-------------------|-------------------------------------------------------|
| WFS_CDM_POSNULL   | The default configuration information should be used. |
| WFS_CDM_POSLEFT   | Retract items from the left output position           |
| WFS_CDM_POSRIGHT  | Retract items from the right output position.         |
| WFS_CDM_POSCENTER | Retract items from the center output position.        |
| WFS_CDM_POSTOP    | Retract items from the top output position.           |
| WFS_CDM_POSBOTTOM | Retract items from the bottom output position         |
| WFS_CDM_POSFRONT  | Retract items from the front output position          |
| WFS_CDM_POSREAR   | Retract items from the rear output position           |
|                   |                                                       |

#### usRetractArea

This value specifies the area to which the items are to be retracted. Possible values are:

| Value                | Meaning                                             |
|----------------------|-----------------------------------------------------|
| WFS_CDM_RA_RETRACT   | Retract the items to a retract cash unit.           |
| WFS_CDM_RA_TRANSPORT | Retract the items to the transport.                 |
| WFS_CDM_RA_STACKER   | Retract the items to the intermediate stacker area. |
| WFS_CDM_RA_REJECT    | Retract the items to a reject cash unit.            |

usIndex

If usRetractArea is set to WFS\_CDM\_RA\_RETRACT this field is the logical retract position inside the container into which the cash is to be retracted. This logical number starts with a value of one (1) for the first retract position and increments by one for each subsequent position. If the container contains several logical retract cash units (of type

WFS\_CDM\_TYPERETRACTCASSETTE in command WFS\_INF\_CDM\_CASH\_UNIT\_INFO), usIndex would be incremented from the first position of the first retract cash unit to the last position of the last retract cash unit defined in WFSCDMCUINFO. The maximum value of usIndex is the sum of ulMaximum of each retract cash unit. If usRetractArea is not set to WFS\_CDM\_RA\_RETRACT the value of this field is ignored.

# **Output Param**

None.

**Error Codes** 

In addition to the generic error codes defined in [Ref. 1], the following error codes can be generated by this command:

|               | generated by this command.                                                                        |                                               |
|---------------|---------------------------------------------------------------------------------------------------|-----------------------------------------------|
|               | Value                                                                                             | Meaning                                       |
|               | WFS_ERR_CDM_CASHUNITERROR                                                                         | The retract cash unit caused a problem. A     |
|               |                                                                                                   | WFS_EXEE_CDM_CASHUNITERROR                    |
|               |                                                                                                   | event will be posted with the details.        |
|               | WFS_ERR_CDM_NOITEMS                                                                               | There were no items to retract.               |
|               | WFS_ERR_CDM_EXCHANGEACTIVE                                                                        | The CDM is in an exchange state.              |
|               | WFS_ERR_CDM_SHUTTERNOTCLOSED                                                                      | The shutter failed to close.                  |
|               | WFS_ERR_CDM_ITEMSTAKEN                                                                            | Items were present at the output position     |
|               |                                                                                                   | at the start of the operation, but were       |
|               |                                                                                                   | removed before the operation was              |
|               |                                                                                                   | complete - some or all of the items were      |
|               |                                                                                                   | not retracted.                                |
|               | WFS_ERR_CDM_INVALIDRETRACTPOSITION                                                                |                                               |
|               | WFS_ERR_CDM_NOTRETRACTAREA                                                                        | The retract area specified in                 |
|               | WID_ERG_ODN_IVO IRETRATO IREA                                                                     | usRetractArea is not supported.               |
|               |                                                                                                   | ••                                            |
| <b>Events</b> | In addition to the generic events defined in [Ref. 1], the following events can be generated as a |                                               |
|               | result of this command:                                                                           |                                               |
|               | Value                                                                                             | Meaning                                       |
|               | WFS_USRE_CDM_CASHUNITTHRESHOLD                                                                    | A threshold condition has been reached in the |
|               |                                                                                                   | retract or reject cash unit.                  |
|               | WFS_EXEE_CDM_CASHUNITERROR                                                                        | An error occurred while attempting to retract |
|               |                                                                                                   | to the retract or reject cash unit.           |
| Comments      | None.                                                                                             |                                               |
| Comments      | I VOIIC.                                                                                          |                                               |

5.7

**Description** This command opens the shutter.

WFS\_CMD\_CDM\_OPEN\_SHUTTER

Input Param LPWORD lpfwPosition;

lpfwPosition

Specifies which shutter is to be opened. If the application does not need to specify a shutter, this field can be set to NULL or to WFS\_CDM\_POSNULL. This field can be set to one of the following values:

| Value             | Meaning                                         |
|-------------------|-------------------------------------------------|
| WFS_CDM_POSNULL   | The default configuration information should be |
|                   | used.                                           |
| WFS_CDM_POSLEFT   | Open the shutter at the left output position.   |
| WFS_CDM_POSRIGHT  | Open the shutter at the right output position.  |
| WFS_CDM_POSCENTER | Open the shutter at the center output position. |
| WFS_CDM_POSTOP    | Open the shutter at the top output position.    |
| WFS_CDM_POSBOTTOM | Open the shutter at the bottom output position. |
| WFS_CDM_POSFRONT  | Open the shutter at the front output position.  |
| WFS_CDM_POSREAR   | Open the shutter at the rear output position.   |

Output Param None.

**Error Codes** In addition to the generic error codes defined in [Ref. 1], the following error codes can be

generated by this command:

Value Meaning

WFS\_ERR\_CDM\_UNSUPPOSITION The position specified is not supported.

WFS\_ERR\_CDM\_SHUTTERNOTOPEN The shutter failed to open.

WFS\_ERR\_CDM\_SHUTTEROPEN The shutter was already open.

WFS\_ERR\_CDM\_EXCHANGEACTIVE The CDM is in an exchange state.

**Events** Only the generic events defined in [Ref. 1] can be generated by this command.

**Comments** None.

# 5.8 WFS\_CMD\_CDM\_CLOSE\_SHUTTER

**Description** This command closes the shutter.

**Input Param** LPWORD lpfwPosition;

*lpfwPosition* 

Specifies which shutter is to be closed. If the application does not need to specify a shutter, this field can be set to NULL or to WFS\_CDM\_POSNULL. The field should be set to one of the following values:

| Value             | Meaning                                          |
|-------------------|--------------------------------------------------|
| WFS_CDM_POSNULL   | The default configuration information should be  |
|                   | used.                                            |
| WFS_CDM_POSLEFT   | Close the shutter at the left output position    |
| WFS_CDM_POSRIGHT  | Close the shutter at the right output position.  |
| WFS_CDM_POSCENTER | Close the shutter at the center output position. |
| WFS_CDM_POSTOP    | Close the shutter at the top output position.    |
| WFS_CDM_POSBOTTOM | Close the shutter at the bottom output position. |
| WFS_CDM_POSFRONT  | Close the shutter at the front output position.  |
| WFS CDM POSREAR   | Close the shutter at the rear output position.   |

Output Param None.

**Error Codes** In addition to the generic error codes defined in [Ref. 1], the following error codes can be

generated by this command:

| Value                        | Meaning                                  |
|------------------------------|------------------------------------------|
| WFS_ERR_CDM_UNSUPPOSITION    | The position specified is not supported. |
| WFS_ERR_CDM_SHUTTERCLOSED    | The shutter was already closed.          |
| WFS_ERR_CDM_SHUTTERNOTCLOSED | The shutter failed to close.             |
| WFS_ERR_CDM_EXCHANGEACTIVE   | The CDM is in an exchange state.         |
|                              | _                                        |

**Events** Only the generic events defined in [Ref. 1] can be generated by this command.

**Comments** None.

# 5.9 WFS\_CMD\_CDM\_SET\_TELLER\_INFO

**Description** This command allows the application to set the Teller position and initialise counts for each

currency assigned to the Teller. The values set by this command are persistent. This command

only applies to Teller CDMs.

Input Param LPWFSCDMTELLERUPDATE lpTellerUpdate

```
typedef struct _wfs_cdm_teller_update
{
USHORT usAction;
LPWFSCDMTELLERDETAILS lpTellerDetails;
} WFSCDMTELLERUPDATE, *LPWFSCDMTELLERUPDATE;
```

usAction

The action to be performed specified as one of the following values:

| Value                 | Meaning                                                 |
|-----------------------|---------------------------------------------------------|
| WFS_CDM_CREATE_TELLER | A Teller is to be added.                                |
| WFS_CDM_MODIFY_TELLER | Information about an existing Teller is to be modified. |
| WFS_CDM_DELETE_TELLER | A teller is to be removed.                              |
|                       |                                                         |

lpTellerDetails

For a specification of the struct WFSCDMTELLERDETAILS please refer to the WFS\_INF\_CDM\_TELLER\_INFO command.

#### Output Param None.

#### **Error Codes**

In addition to the generic error codes defined in [Ref. 1], the following error codes can be generated by this command:

| Value                       | Meaning                                          |
|-----------------------------|--------------------------------------------------|
| WFS_ERR_CDM_INVALIDCURRENCY | The specified currency not currently available.  |
| WFS_ERR_CDM_INVALIDTELLERID | The Teller ID is invalid.                        |
| WFS_ERR_CDM_UNSUPPOSITION   | The position specified is not supported.         |
| WFS_ERR_CDM_EXCHANGEACTIVE  | The target teller is current in the middle of an |
|                             | exchange operation.                              |

#### **Events**

In addition to the generic events defined in [Ref. 1], the following events can be generated as a result of this command:

| Value                          | Meaning                                                   |
|--------------------------------|-----------------------------------------------------------|
| WFS_SRVE_CDM_TELLERINFOCHANGED | Teller information has been created, modified or deleted. |

**Comments** None.

# 5.10 WFS\_CMD\_CDM\_SET\_CASH\_UNIT\_INFO

#### **Description**

This command is used to adjust information regarding the status and contents of the cash units present in the CDM.

This command generates the service event WFS\_SRVE\_CDM\_CASHUNITINFOCHANGED to inform applications that the information for a cash unit has been changed.

This command can only be used to change software counters, thresholds and the application lock. All other fields in the input structure will be ignored.

The following fields of the WFSCDMCASHUNIT structure may be updated by this command: *ulInitialCount* 

ulCount

ulRejectCount

ulMaximum

ulMinimum

bAppLock

As may the following fields of the WFSCDMPHCU structure:

ulInitialCount

ulCount

ulRejectCount

Any other changes must be performed via an exchange operation.

If the fields *ulCount* and *ulRejectCount* of *lppPhysical* are set to 0 by this command, the application is indicating that it does not wish counts to be maintained for the physical cash units. Counts on the logical cash units will still be maintained and can be used by the application. If the physical counts are set by this command then the logical count will be the sum of the physical counts and any value sent as a logical count will be ignored.

The values set by this command are persistent.

**Input Param** LPWFSCDMCUINFO lpCUInfo;

The WFSCDMCUINFO structure is specified in the documentation of the

WFS\_INF\_CDM\_CASH\_UNIT\_INFO command.

**Output Param** None.

**Error Codes** In addition to the generic error codes defined in [Ref. 1], the following error codes can be

generated by this command:

Meaning Value WFS ERR\_CDM\_INVALIDTELLERID Invalid Teller ID. WFS\_ERR\_CDM\_INVALIDCASHUNIT Invalid cash unit ID. WFS\_ERR\_CDM\_EXCHANGEACTIVE The CDM is in an exchange state.

**Events** In addition to the generic events defined in [Ref. 1], the following events can be generated as a

result of this command:

Value Meaning WFS USRE CDM CASHUNITTHRESHOLD A threshold condition has been reached in one of the cash units. WFS\_SRVE\_CDM\_CASHUNITINFOCHANGED A cash unit was updated as a result of

this command.

**Comments** None.

## 5.11 WFS\_CMD\_CDM\_START\_EXCHANGE

#### **Description**

This command puts the CDM in an exchange state, i.e. a state in which cash units can be emptied, replenished, removed or replaced. Other than the updates which can be made via the WFS\_CMD\_CDM\_SET\_CASH\_UNIT\_INFO command (see Section 4.11) all changes to a cash unit must take place while the cash unit is in an exchange state.

In the case of self-configuring cash units which are designed to be replaced with no operator intervention the application should use some trigger to initiate an exchange state when appropriate. For instance, the WFS SRVE SAFE DOOR OPEN event could trigger the application to call WFS CMD CDM START EXCHANGE.

This command returns current cash unit information in the form described in the documentation of the WFS INF CDM CASH UNIT INFO command. This command will also initiate any physical processes which may be necessary to make the cash units accessible. Before using this command an application should first have ensured that it has exclusive control of the CDM.

This command may return WFS\_SUCCESS even if WFS\_EXEE\_CDM\_CASHUNITERROR events are generated. If this command returns WFS\_SUCCESS or WFS\_ERR\_CDM\_EXCHANGE\_ACTIVE the CDM is in an exchange state.

Once in an exchange state the CDM will only respond to the following commands:

- WFS\_CMD\_CDM\_END\_EXCHANGE
- Any WFS[Async]GetInfo commands
- **WFSClose** this will end the exchange state
- WFS\_CMD\_CDM\_SET\_MIX\_TABLE

Any other commands will result in the error WFS\_ERR\_CDM\_EXCHANGEACTIVE being generated

If an error is returned by this command, the WFS\_CMD\_CDM\_CASH\_UNIT\_INFO command should be used to determine cash unit information.

If the CDM is part of a compound device together with a CIM (i.e. a cash recycler), exchange operations must be performed separately on each part of the compound device. These operations cannot be performed simultaneously. An exchange state must therefore be initiated on each interface in the following sequence:

```
CDM
  (Lock)
  WFS_CMD_CDM_START_EXCHANGE
  ...exchange action...
  WFS_CMD_CDM_END_EXCHANGE
  (Unlock)
CIM
  (Lock)
  WFS_CMD_CIM_START_EXCHANGE
  ...exchange action...
  WFS_CMD_CIM_END_EXCHANGE
  (Unlock)
```

In the case of a recycler, the cash-in cash unit counts are set via the CIM interface and the cash-out cash unit counts are set via the CDM interface. Recycling cash units can be set via either interface. However, if the device has recycle units of multiple currencies and/or denominations, then the CIM interface should be used for exchange operations which affect these units.

#### **Input Param**

```
typedef struct _wfs_cdm_start_ex
   WORD
               fwExchangeType;
  USHORT
               usTellerID;
   USHORT
               usCount;
              lpusCUNumList;
  LPUSHORT
```

lpStartEx;

} WFSCDMSTARTEX, \* LPWFSCDMSTARTEX;

fwExchangeType

LPWFSCDMSTARTEX

Specifies the type of cash unit exchange operation. This field should be set to one of the following values:

| Value                 | Meaning                                               |
|-----------------------|-------------------------------------------------------|
| WFS_CDM_EXBYHAND      | The cash units will be replenished manually either by |
|                       | filling or emptying the cash unit by hand or by       |
|                       | replacing the cash unit.                              |
| WFS_CDM_EXTOCASSETTES | Items will be moved from the replenishment container  |
|                       | to the bill cash units.                               |

usTellerID

Identifies the teller. If the device is a Self-Service CDM this field is ignored.

Number of cash units to be exchanged. This is also the size of the array contained in the lpusCUNumList field.

lpusCUNumList

Pointer to an array of unsigned shorts containing the logical numbers of the cash units to be exchanged. If an invalid logical number is contained in this list, the command will fail with a WFS\_ERR\_CDM\_CASHUNITERROR error.

Output Param LPWFSCDMCUINFO lpCUInfo;

The WFSCDMCUINFO structure is specified in the documentation of the

WFS\_INF\_CDM\_CASH\_UNIT\_INFO command. This is the complete list of cash units not just the cash units that are to be changed.

#### **Error Codes**

In addition to the generic error codes defined in [Ref. 1], the following error codes can be generated by this command:

| Ŭ | Value                       | Meaning                                               |
|---|-----------------------------|-------------------------------------------------------|
|   | WFS_ERR_CDM_INVALIDTELLERID | Invalid Teller ID. This error will never be generated |
|   |                             | by a Self-Service CDM.                                |
|   | WFS_ERR_CDM_CASHUNITERROR   | An error occurred with a cash unit while performing   |
|   |                             | the exchange operation. A                             |
|   |                             | WFS_EXEE_CDM_CASHUNITERROR event will                 |
|   |                             | be posted with the details.                           |

WFS ERR CDM EXCHANGEACTIVE The CDM is already in an exchange state.

**Events** In addition to the generic events defined in [Ref. 1] the following events can be generated by this

command:

Value Meaning

WFS\_EXEE\_CDM\_CASHUNITERROR An error occurred while performing the exchange.

WFS\_EXEE\_CDM\_NOTEERROR A note detection error has occurred.

**Comments** None.

## 5.12 WFS\_CMD\_CDM\_END\_EXCHANGE

#### **Description**

This command will end the exchange state. If any physical action took place as a result of the WFS\_CMD\_CDM\_START\_EXCHANGE command then this command will cause the cash units to be returned to their normal physical state. Any necessary device testing will also be initiated. The application can also use this command to update cash unit information in the form described in the documentation of the WFS\_INF\_CDM\_CASH\_UNIT\_INFO command.

The input parameters to this command may be ignored if the service provider can obtain cash unit information from self-configuring cash units.

If the fields *ulCount*, and *ulRejectCount* of *lppPhysical* are set to 0 by this command, the application is indicating that it does not wish counts to be maintained for the physical cash units. Counts on the logical cash units will still be maintained and can be used by the application. If the physical counts are set by this command then the logical count will be the sum of the physical counts and any value sent as a logical count will be ignored.

If an error occurs during the execution of this command, the application must issue WFS INF CDM CASH UNIT INFO to determine the cash unit information.

Even if this command does not return WFS\_SUCCESS the exchange state has ended.

The values set by this command are persistent.

#### **Input Param**

LPWFSCDMCUINFO

lpCUInfo;

The WFSCDMCUINFO structure is specified in the documentation for the WFS\_INF\_CDM\_CASH\_UNIT\_INFO command. This pointer can be NULL if the cash unit information has not changed. Otherwise the parameter must contain the complete list of cash unit structures, not just the ones that have changed.

#### **Output Param**

None.

#### **Error Codes**

In addition to the generic error codes defined in [Ref. 1], the following error codes can be generated by this command:

| Meaning                                      |
|----------------------------------------------|
| Invalid Teller ID.                           |
| This error is returned if there is a problem |
| with the values set for a cash unit. A       |
| WFS_EXEE_CDM_CASHUNITERROR                   |
| event will be posted with the details.       |
| There is no exchange active.                 |
|                                              |

#### **Events**

In addition to the generic events defined in [Ref. 1], the following events can be generated by this command:

| Meaning                                |
|----------------------------------------|
| The values of the cash unit structures |
| are incorrect. The cash unit structure |
| that is incorrect is returned as a     |
| parameter on this event.               |
| A cash unit was changed.               |
| A threshold condition has been         |
| reached in one of the cash units.      |
|                                        |

**Comments** None.

## 5.13 WFS\_CMD\_CDM\_OPEN\_SAFE\_DOOR

**Description** This command unlocks the safe door or starts the time delay count down prior to unlocking the

safe door, if the device supports it. The command completes when the door is unlocked or the

timer has started.

**Input Param** None. **Output Param** None.

**Error Codes** In addition to the generic error codes defined in [Ref. 1], the following error codes can be

generated by this command:

Meaning

WFS\_ERR\_CDM\_EXCHANGEACTIVE The CDM is in an exchange state.

**Events** Only the generic events defined in [Ref. 1] can be generated by this command.

**Comments** None.

# 5.14 WFS\_CMD\_CDM\_CALIBRATE\_CASH\_UNIT

#### **Description**

This command will cause a vendor dependent sequence of hardware events which will calibrate one or more physical cash units associated with a logical cash unit. This is necessary if a new type of bank note is put into the cash unit as the command enables the CDM to obtain the measures of the new bank notes.

If more than one physical cash unit is associated with the cash unit, it is up to the Service Provider to determine whether all the physical cash units need to be calibrated or if it is sufficient to calibrate for one physical unit and load the data into the others.

This command cannot be used to calibrate cash units which have been locked by the application. A WFS\_ERR\_CDM\_CASHUNITERROR code will be returned and the WFS\_EXEE\_CDM\_CASHUNITERROR event generated.

#### **Input Param**

```
LPWFSCDMCALIBRATE lpCalibrateIn;
```

```
typedef struct _wfs_cdm_calibrate
 USHORT
                         usNumber;
 USHORT
                         usNumOfBills;
 LPWFSCDMITEMPOSITION * lpPosition;
 } WFSCDMCALIBRATE, * LPWFSCDMCALIBRATE;
```

usNumber

The logical number of the cash unit.

usNumOfBills

The number of bills to be dispensed during the calibration process.

Specifies where the dispensed items should be moved to. For a description of the WFSCDMITEMPOSITION structure see Section WFS\_CMD\_CDM\_RESET.

Output Param LPWFSCDMCALIBRATE lpCalibrateOut;

The WFSCDMCALIBRATE structure is defined in the Input Param section.

The logical number of cash unit which has been calibrated

usNumOfBills

Number of items that were actually dispensed during the calibration process. This value may be different from that passed in using the input structure if the cash dispenser always dispenses a default number of bills.

*lpPosition* 

Specifies where the items were moved to during the calibration process.

**Error Codes** 

**Events** 

In addition to the generic error codes defined in [Ref. 1], the following error codes can be

generated by this command:

Value Meaning
WFS\_ERR\_CDM\_CASHUNITERROR A cash unit caused an error. A

WFS EXEE CDM CASHUNITERROR event

will be sent with the details.

WFS\_ERR\_CDM\_UNSUPPOSITION The position specified is not valid. WFS\_ERR\_CDM\_EXCHANGEACTIVE The CDM is in an exchange state.

In addition to the generic events defined in [Ref. 1], the following events can be generated by this

command:

Value Meaning

WFS\_USRE\_CDM\_CASHUNITTHRESHOLD A threshold condition has been reached in

one of the cash units.

WFS\_SRVE\_CDM\_CASHUNITINFOCHANGED A cash unit was changed.
WFS\_EXEE\_CDM\_CASHUNITERROR A cash unit caused an error.
WFS\_SRVE\_CDM\_ITEMSTAKEN The items were removed.

**Comments** None.

# 5.15 WFS\_CMD\_CDM\_SET\_MIX\_TABLE

#### **Description**

This command is used to set up the mix table specified by the mix number. Mix tables are persistent and are available to all applications in the system. An amount can be specified as different denominations within the mix table. If the amount is specified more than once the service provider will attempt to denominate or dispense the first amount in the table. If this does not succeed (e.g. because of a cash unit failure) the service provider will attempt to denominate or dispense the next amount in the table. The service provider can only dispense amounts which are explicitly mentioned in the mix table.

If a mix number passed in already exists then the information is overwritten with the new information.

The values set by this command are persistent.

**Input Param** 

LPWFSCDMMIXTABLE lpMixTable;

The structure WFSCDMMIXTABLE is defined in the documentation of the command WFS\_INF\_CDM\_MIX\_TABLE.

Output Param No

None.

**Error Codes** 

In addition to the generic error codes defined in [Ref. 1], the following error codes can be

generated by this command:

 Value
 Meaning

 WFS ERR CDM INVALIDMIXNUMBER
 The supplied usMixNumber is reserved for a

WFS\_ERR\_CDM\_EXCHANGEACTIVE The CDM is in an exchange state.

WFS\_ERR\_CDM\_INVALIDMIXTABLE The contents of at least one of the defined rows of the mix table is incorrect.

rows of the mix table is incorrect

predefined mix algorithm.

**Events** 

Only the generic events defined in [Ref. 1] can be generated by this command.

Comments

None.

## 5.16 WFS\_CMD\_CDM\_RESET

#### **Description**

This command is used by the application to perform a hardware reset which will attempt to return the CDM device to a known good state. This command does not over-ride a lock obtained on another application or service handle, nor can it be performed while the CDM is in the exchange state.

The device will attempt to move any items found anywhere within the device to the cash unit or output position specified in the *lpResetIn* parameter. This may not always be possible because of hardware problems.

If items are found inside the device the WFS\_SRVE\_CDM\_MEDIADETECTED event be generated and will inform the application where the items were actually moved to.

#### **Input Param**

#### usNumber

The *usNumber* of the cash unit to which items found inside the CDM are to be moved. If the items are to be moved to an output position this value is 0 and the output position is defined by *fwOutputPosition*.

#### lpRetractArea

This field is only used if the cash unit specified by *usNumber* is a retract cash unit. In all other cases this field is set to NULL. For a description of this structure see the WFSCDMRETRACT structure defined in WFS\_CMD\_CDM\_RETRACT

#### fwOutputPosition

The output position to which items are to be moved. If the *usNumber* is non-zero then this field will be ignored. The value is specified as one of the following values:

| Value             | Meaning                     |
|-------------------|-----------------------------|
| WFS_CDM_POSNULL   | The default configuration   |
| WFS_CDM_POSLEFT   | The left output position    |
| WFS_CDM_POSRIGHT  | The right output position.  |
| WFS_CDM_POSCENTER | The center output position. |
| WFS_CDM_POSTOP    | The top output position.    |
| WFS_CDM_POSBOTTOM | The bottom output position. |
| WFS_CDM_POSFRONT  | The front output position.  |
| WFS CDM POSREAR   | The rear output position.   |

If the application does not wish to specify a cash unit or position it can set this value to NULL. In this case the service provider will determine where to move any items found.

#### Output Param None.

#### **Error Codes**

In addition to the generic error codes defined in [Ref. 1] the following can be generated by this command:

| Value                       | Meaning                                      |
|-----------------------------|----------------------------------------------|
| WFS_ERR_CDM_CASHUNITERROR   | A cash unit caused an error.                 |
| WFS_ERR_CDM_UNSUPPOSITION   | The position specified is not supported.     |
| WFS_ERR_CDM_INVALIDCASHUNIT | The cash unit number specified is not valid. |
| WFS ERR CDM EXCHANGEACTIVE  | The CDM is in the exchange state.            |

**Events** In addition to the generic events defined in [Ref. 1], the following events can be generated by this

command:

Value Meaning

WFS\_USRE\_CDM\_CASHUNITTHRESHOLD A threshold condition has been reached in one

of the cash units.

WFS\_EXEE\_CDM\_CASUNITERROR A cash unit caused an error.

WFS\_SRVE\_CDM\_MEDIADETECTED Media has been found in the device.

**Comments** None.

## 5.17 WFS\_CMD\_CDM\_TEST\_CASH\_UNITS

#### **Description**

This command is used to test cash units following replenishment. All physical cash units are tested that have a status WFS\_CDM\_STATCUOK or WFS\_CDM\_STATCULOW and no application lock. If the hardware is able to do so tests are continued even if an error occurs while testing one of the cash units. The command completes with WFS\_SUCCESS if the Service Provider successfully manages to test all of the Cash Units which are low or ok regardless of the outcome of the test. This is the case if all the cash units could be tested and a dispense was possible from at least one of the cash units. WFS\_EXEE\_CDM CASHUNITERROR events are sent for every cash unit where the test failed. The operation performed to test the cash units is vendor dependent. Items may be dispensed or transported into the reject bin as a result of this command.

This command cannot be used to test cash units which have been locked by the application. A

WFS\_ERR\_CDM\_CASHUNITERROR code will be returned and the

WFS\_EXEE\_CDM\_CASHUNITERROR event generated.

#### **Input Param** LPWFSCDMITEMPOSITION *lpPosition*

Specifies where items dispensed as a result of this command should be moved to. For a description of the WFSCDMITEMPOSITION structure see section WFS\_CMD\_CDM\_RESET.

If a service provider default configuration is to be used this parameter can be NULL.

#### **Output Param**

LPWFSCDMCUINFO lpCUInfo;

The WFSCDMCUINFO structure is defined in the documentation of the

WFS\_INF\_CDM\_CASH\_UNIT\_INFO command.

#### **Error Codes**

In addition to the generic error codes defined in [Ref. 1], the following error codes can be generated by this command:

| generated by this command:  |                                                    |
|-----------------------------|----------------------------------------------------|
| Value                       | Meaning                                            |
| WFS_ERR_CDM_CASHUNITERROR   | A cash unit caused a problem or the cash unit      |
|                             | could not be tested. A                             |
|                             | WFS_EXEE_CDM_CASHUNITERROR event                   |
|                             | will be posted with the details.                   |
| WFS_ERR_CDM_UNSUPPOSITION   | The position specified is not supported.           |
| WFS_ERR_CDM_SHUTTERNOTOPEN  | The shutter is not open or did not open when it    |
|                             | should have. No items presented.                   |
| WFS_ERR_CDM_SHUTTEROPEN     | The shutter is open when it should be closed. No   |
|                             | items presented.                                   |
| WFS_ERR_CDM_INVALIDCASHUNIT | The cash unit number specified is not valid.       |
| WFS_ERR_CDM_EXCHANGEACTIVE  | The CDM service is in an exchange state.           |
| WFS_ERR_CDM_PRERRORNOITEMS  | There was an error during the present operation -  |
|                             | no items were presented.                           |
| WFS_ERR_CDM_PRERRORITEMS    | There was an error during the present operation -  |
|                             | at least some of the items were presented.         |
| WFS_ERR_CDM_PRERRORUNKNOWN  |                                                    |
|                             | the position of the items is unknown. Intervention |
|                             | may be required to reconcile the cash amount       |
|                             | totals.                                            |

# **Events**

In addition to the generic events defined in [Ref. 1], the following events can be generated by this command:

| Value                            | Meaning                               |
|----------------------------------|---------------------------------------|
| WFS_USRE_CDM_CASHUNITTHRESHOLD   | A threshold condition has been        |
|                                  | reached in one of the cash units.     |
| WFS_SRVE_CDM_CASHUNITINFOCHANGED | A cash unit was changed.              |
| WFS_EXEE_CDM_CASHUNITERROR       | A cash unit has failed the test or a. |
|                                  | cash unit could not be tested because |
|                                  | it is inoperative, empty or locked.   |
| WFS_SRVE_CDM_ITEMSTAKEN          | The items presented have been         |
|                                  | removed by the user.                  |

#### 6. Events

#### 6.1 WFS\_SRVE\_CDM\_SAFEDOOROPEN

**Description** This service event is generated when the safe door has been opened.

**Event Param** None. **Comments** None.

## 6.2 WFS\_SRVE\_CDM\_SAFEDOORCLOSED

**Description** This service event is generated when the safe door has been closed.

**Event Param** None. **Comments** None.

# 6.3 WFS\_USRE\_CDM\_CASHUNITTHRESHOLD

**Description** This user event is generated when a threshold condition has occurred in one of the cash units.

Event Param LPWFSCDMCASHUNIT lpCashUnit;

lpCashUnit

Pointer to WFSCDMCASHUNIT structure, describing the cash unit on which the threshold condition occurred. See *lpCashUnit->usStatus* for the current status. For a description of the

WFSCDMCASHUNIT structure, see the definition of the WFS\_INF\_CDM\_CASH\_UNIT\_INFO command.

**Comments** None.

# 6.4 WFS\_SRVE\_CDM\_CASHUNITINFOCHANGED

#### **Description**

This service event is generated when information about a physical or logical cash unit has changed. For instance, a physical cash unit may have been removed or inserted. This event will also be posted on successful completion of the following commands:

WFS\_CMD\_CDM\_SET\_CASH\_UNIT\_INFO WFS\_CMD\_CDM\_END\_EXCHANGE WFS\_CMD\_CDM\_CALIBRATE\_CASH\_UNIT

When a physical cash unit is removed, the status of the physical cash unit becomes WFS\_CDM\_STATMISSING. If there are no physical cash units of the same logical type remaining the status of the logical type becomes WFS\_CDM\_STATMISSING.

When a physical cash unit is inserted and this physical cash unit is of an existing logical type, the physical cash unit structure will be updated.

If a physical cash unit of a new logical type is inserted, the *usNumber* of the changed cash unit structure pointed to by *lpCashUnit* is no longer valid. In that case an application should issue a WFS\_INF\_CDM\_CASH\_UNIT\_INFO command after receiving this event to obtain updated cash unit information.

Event Param LPWFSCDMCASHUNIT lpCashUnit;

lpCashUnit

Pointer to the changed cash unit structure. For a description of the WFSCDMCASHUNIT structure see the definition of the WFS\_INF\_CDM\_CASH\_UNIT\_INFO command.

**Comments** None.

#### 6.5 WFS SRVE CDM TELLERINFOCHANGED

**Description** This service event is generated when the counts assigned to a teller have changed. This event is

only returned as a result of a WFS\_CMD\_CDM\_SET\_TELLER\_INFO command.

Event Param LPUSHORT lpusTellerID;

lpusTellerID

Pointer to an unsigned short holding the ID of the teller whose counts have changed.

**Comments** None.

## 6.6 WFS\_EXEE\_CDM\_DELAYEDDISPENSE

**Description** This execute event is generated if the start of a dispense operation has been delayed.

Event Param LPULONG lpulDelay;

*lpulDelay* 

Pointer to the time in milliseconds by which the dispense operation will be delayed.

**Comments** None.

## 6.7 WFS\_EXEE\_CDM\_STARTDISPENSE

**Description** This execute event is generated when a delayed dispense operation begins.

Event Param LPREQUESTID lpReqID;

*lpReqID* 

Pointer to the RequestID of the original dispense command.

**Comments** None.

#### 6.8 WFS EXEE CDM CASHUNITERROR

**Description** This execute event is generated if there is a problem with a cash unit during a denominate or

dispense operation.

Event Param LPWFSCDMCUERROR lpCashUnitError;

wFailure

Specifies the kind of failure that occurred in the cash unit. Values are:

Value Meaning

WFS\_CDM\_CASHUNITEMPTY Specified cash unit is empty.
WFS\_CDM\_CASHUNITERROR Specified cash unit has malfunctioned.

WFS\_CDM\_CASHUNITFULL Specified cash unit is full.
WFS\_CDM\_CASHUNITLOCKED Specified cash unit is locked.
WFS\_CDM\_CASHUNITINVALID Specified cash unit ID is invalid.

WFS\_CDM\_CASHUNITCONFIG An attempt has been made to change the settings of a

self-configuring cash unit.

lpCashUnit

Pointer to the cash unit structure that caused the problem. The WFSCDMCASHUNIT structure is defined in the documentation of the WFS\_INF\_CDM\_CASH\_UNIT\_INFO command. It is possible that this pointer may be NULL if the *wFailure* field is

WFS\_CDM\_CASHUNITINVALID.

**Comments** None.

# 6.9 WFS\_SRVE\_CDM\_ITEMSTAKEN

**Description** This service event is generated when items presented to the user have been taken.

Event Param LPWORD lpfwPosition;

The output position from which the items have been removed. Possible values are:

| Value             | Meaning                     |
|-------------------|-----------------------------|
| WFS_CDM_POSNULL   | The default configuration   |
| WFS_CDM_POSLEFT   | The left output position    |
| WFS_CDM_POSRIGHT  | The right output position.  |
| WFS_CDM_POSCENTER | The center output position. |
| WFS_CDM_POSTOP    | The top output position.    |
| WFS_CDM_POSBOTTOM | The bottom output position  |
| WFS_CDM_POSFRONT  | The front output position   |
| WFS_CDM_POSREAR   | The rear output position    |

**Comments** None.

# 6.10 WFS\_SRVE\_CDM\_COUNTS\_CHANGED

**Description** This service event is generated if the device is a compound device together with a CIM and the

counts in a shared cash unit have changed as a result of a cash-in operation.

Event Param LPWFSCDMCOUNTSCHANGED lpCountsChanged;

```
typedef struct _wfs_cdm_counts_changed
{
          USHORT usCount;
          USHORT * lpusCUNumList;
} WFSCDMCOUNTSCHANGED, *LPWFSCDMCOUNTSCHANGED;
```

usCount

The size of lpusCUNumList.

lpus CUNum List

A list of the usNumbers of the cash units whose counts have changed.

**Comments** None.

## 6.11 WFS\_EXEE\_CDM\_PARTIALDISPENSE

**Description** This execute event is generated when a dispense operation is divided into several sub-dispense

operations because the hardware capacity of the CDM is exceeded.

Event Param LPUSHORT lpusDispNum;

lpusDispNum

Specifies the number of sub-dispense operations into which the dispense operation has been

divided.

**Comments** None.

#### 6.12 WFS EXEE CDM SUBDISPENSEOK

**Description** This execute event is generated when one of the sub-dispense operations into which the dispense

operation was divided has finished successfully.

**Event Param** LPWFSCDMDENOMINATION lpDenomination;

*lpDenomination* 

The WFSCDMDENOMINATION structure is defined in the documentation of the command WFS\_CMD\_CDM\_DENOMINATE. Note that in this case the values in this structure report the

amount and number of each denomination dispensed in the sub-dispense operation.

**Comments** None.

#### 6.13 WFS EXEE CDM INCOMPLETEDISPENSE

**Description** This execute event is generated when not all of the items specified in a

WFS CMD CDM DISPENSE operation could be dispensed. Some of the items have been dispensed. If the device has no intermediate stacker then the bills that were dispensed will be in customer access.

**Event Param** LPWFSCDMDENOMINATION lpDenomination;

*lpDenomination* 

The WFSCDMDENOMINATION structure is defined in the documentation of the command WFS\_CMD\_CDM\_DENOMINATE. Note that in this case the values in this structure report the amount and number of each denomination that has actually been dispensed.

**Comments** None.

# 6.14 WFS\_EXEE\_CDM\_NOTEERROR

**Description** This execute event specifies the reason for a notes detection error during an exchange or dispense

operation.

**Event Param** LPUSHORT lpusReason;

lpusReason

Specifies the reason for the notes detection error. Possible values are:.

Meaning WFS\_CDM\_DOUBLENOTEDETECTED Double notes have been detected. WFS CDM LONGNOTEDETECTED A long note has been detected. WFS CDM SKEWEDNOTE A skewed note has been detected. WFS\_CDM\_INCORRECTCOUNT A bill counting error has occurred.

WFS\_CDM\_NOTESTOOCLOSE Notes have been detected as being too close.

Comments None.

## 6.15 WFS\_SRVE\_CDM\_ITEMSPRESENTED

**Description** This service event specifies that items have been presented to the user during a Count operation

and need to be taken.

**Event Param** None. **Comments** None.

# 6.16 WFS\_SRVE\_CDM\_MEDIADETECTED

**Description** This service event is generated if media is detected during a reset (WFS CMD CDM RESET).

The parameter on the event informs the application of the position of the media after the reset

Page 50 CWA 14050-5:2000

completes. If the device has been unable to successfully move the items found then this parameter

will be NULL.

**Event Param** LPWFSCDMITEMPOSITION \* lpItemPosition;

For a description of this parameter see WFS\_CMD\_CDM\_RESET (section 5.16)

Comments None.

# 7. Sub-Dispensing Command Flow

"Sub-dispensing" of bills occur when a WFS\_CMD\_CDM\_DISPENSE execute command is issued and the required number of bills to be dispensed exceeds the CDM hardware limit for bills that can be dispensed with a single "hardware level" dispense command. In this situation, the CDM service provider determines the number of "hardware level" dispense commands required and enters what is referred to as a "sub-dispensing" operation until the full amount has been dispensed. Through use of a "sub-dispensing" operation the application is fully removed from "hardware level dependencies" as to how many bills can be dispensed based on hardware vendor design limitations.

The following series of tables illustrate the steps taken on behalf of an end-user, application, XFS service provider, and CDM hardware for sub-dispensing operations: All examples below assume the *bPresent* parameter in the WFS\_CMD\_CDM\_DISPENSE command is set to TRUE.

# **Sub-Dispensing Is Not Required – Transaction Successful**

This table illustrates a successful WFS\_CMD\_CDM\_DISPENSE command where sub-dispensing is not required:

| Step | End-User                                 | Application                                   | XFS SP                                                                                              | CDM<br>Hardware     |
|------|------------------------------------------|-----------------------------------------------|----------------------------------------------------------------------------------------------------|---------------------|
| 1    | User wants to<br>dispense \$40.00<br>USD |                                               |                                                                                                    |                     |
| 2    |                                          | WFS_CMD_CDM_DISPENS E command issued.         |                                                                                                    |                     |
| 3    |                                          |                                               | Determines that a single "hardware level" dispense command can be issued for full dispense request. |                     |
| 4    |                                          |                                               | "Hardware level" dispense command issued.                                                           |                     |
| 5    |                                          |                                               |                                                                                                    | items<br>presented. |
| 6    |                                          | WFS_CMD_CDM_DISPENS E completes successfully. |                                                                                                    |                     |
| 7    | User takes bills.                        |                                               |                                                                                                    |                     |
| 8    |                                          |                                               | WFS_SRVE_CDM_ITEMSSTAKE N event generated.                                                          |                     |

# Sub-Dispensing Is Required – Command Successful This table illustrates a successful WFS\_CMD\_CDM\_DISPENSE command where sub-dispensing is required:

| Step | End-User                                                              | Application                                   | XFS SP                                                                                                    | CDM                 |
|------|-----------------------------------------------------------------------|-----------------------------------------------|----------------------------------------------------------------------------------------------------|---------------------|
| 1.   | User wants to<br>dispense \$130<br>USD in \$1<br>USD<br>denominations |                                               |                                                                                                    | Hardware            |
| 2.   |                                                                       | WFS_CMD_CDM_DISPENS E command issued.         |                                                                                                    |                     |
| 3.   |                                                                       |                                               | Three "hardware level" dispense commands are required. CDM hardware is limited to dispensing 50 bills in any single "hardware level" dispense |                     |
| 4.   |                                                                       |                                               | WFS_EXEE_CDM_PARTIALDISPENS E event generated.                                                                                                |                     |
| 5.   |                                                                       |                                               | "Hardware level" dispense command issued for \$50 USD. command.                                                                               |                     |
| 6.   |                                                                       |                                               | locaca for que dest. commana.                                                                                                    | items<br>presented. |
| 7.   |                                                                       |                                               | WFS_SRVE_CDM_SUBDISPENSEOK event generated.                                                                                                   | presenteu.          |
| 8.   | User takes bills.                                                     |                                               |                                                                                                    |                     |
| 9.   |                                                                       |                                               | WFS_SRVE_CDM_ITEMSTAKEN event generated.                                                                                                    |                     |
| 10   |                                                                       |                                               | "Hardware level" dispense command issued for \$50 USD.                                                                                        |                     |
| 11   |                                                                       |                                               |                                                                                                    | items<br>presented. |
| 12   |                                                                       |                                               | WFS_SRVE_CDM_SUBDISPENSEOK event generated.                                                                                                   |                     |
| 13   | User takes<br>bills                                                   |                                               |                                                                                                    |                     |
| 14   |                                                                       |                                               | WFS_SRVE_CDM_ITEMSTAKEN event generated.                                                                                                    |                     |
| 15   |                                                                       |                                               | "Hardware level" dispense command issued for \$30 USD                                                                                         |                     |
| 16   |                                                                       |                                               |                                                                                                    | items<br>presented. |
| 17   |                                                                       |                                               | WFS_SRVE_CDM_SUBDISPENSEOK event generated.                                                                                                   |                     |
| 18   |                                                                       | WFS_CMD_CDM_DISPENS E completes successfully. |                                                                                                    |                     |
| 19   | User takes<br>bills                                                   |                                               |                                                                                                    |                     |
| 20   |                                                                       |                                               | WFS_SRVE_CDM_ITEMSSTAKEN event generated.                                                                                                    |                     |

 $\begin{tabular}{ll} \textbf{Sub-Dispensing Is Required} - \textbf{Command Unsuccessful} \\ \textbf{This table illustrates an unsuccessful WFS\_CMD\_CDM\_DISPENSE command where sub-dispensing is required} \\ \end{tabular}$ and the end-user does not take the bills during the second "hardware level" dispense, resulting in a timeout condition.

| Step | End-User                                                                  | Application                                                    | XFS SP                                                                                                    | CDM<br>Hardware     |
|------|---------------------------------------------------------------------------|----------------------------------------------------------------|----------------------------------------------------------------------------------------------------|---------------------|
| 1.   | User wants to<br>dispense<br>\$130 USD in<br>\$1 USD<br>denomination<br>s |                                                                |                                                                                                    |                     |
| 2.   |                                                                           | WFS_CMD_CDM_DISPENSE command issued.                           |                                                                                                    |                     |
| 3.   |                                                                           |                                                                | Three "hardware level" dispense commands are required. CDM hardware is limited to dispensing 50 bills in any single "hardware level" dispense command. |                     |
| 4.   |                                                                           |                                                                | WFS_EXEE_CDM_PARTIALDISPENS E event generated.                                                                                                    |                     |
| 5.   |                                                                           |                                                                | "Hardware level" dispense command issued for \$50 USD.                                                                                                 |                     |
| 6.   |                                                                           |                                                                |                                                                                                    | items<br>presented. |
| 7.   |                                                                           |                                                                | WFS_SRVE_CDM_SUBDISPENSEOK event generated.                                                                                                    |                     |
| 8.   | User takes bills.                                                         |                                                                |                                                                                                    |                     |
| 9.   |                                                                           |                                                                | WFS_SRVE_CDM_ITEMSTAKEN event generated.                                                                                                    |                     |
| 0.   |                                                                           |                                                                | "Hardware level" dispense command issued for \$50 USD.                                                                                                 |                     |
| 11   |                                                                           |                                                                |                                                                                                    | Items<br>presented. |
| 12   |                                                                           |                                                                | WFS_SRVE_CDM_SUBDISPENSEOK event generated.                                                                                                    |                     |
| 13   | User does not take bills.                                                 |                                                                |                                                                                                    |                     |
| 14   |                                                                           |                                                                | Timeout occurs waiting on end-user to take bills.                                                                                                    |                     |
| 15   |                                                                           | WFS_CMD_CDM_DISPENSE completes with WFS_ERR_CDM_ITEMSNOTTAKEN. |                                                                                                    |                     |

# 8. Rules for Cash Unit Exchange

The XFS Start and End Exchange commands should be used by applications to supply the latest information with regards to cash unit replenishment state and content. This guarantees a certain amount of control to an application as to which denominations are stored in which position as well as the general physical state of the logical/physical cash units.

If a cash unit is removed from the CDM outside of the Start/End Exchange operations the status of the physical cash unit should be set to WFS\_CDM\_STATCUMANIP to indicate to the application that the physical cash unit has been removed and possibly tampered with. While the cash unit has this status the Service Provider should not attempt to use it as part of a Dispense operation. The WFS\_CDM\_STATCUMANIP status should not change until the next Start/End Exchange operation is performed, even if the cash unit is replaced in its original position. If all the physical cash units belonging to a logical cash unit are manipulated the parent logical cash unit that the physical cash units belong to should also have its status set to WFS\_CDM\_STATCUMANIP.

When a cash unit is removed and/or replaced outside of the Start/End Exchange operations the original logical cash unit information such as the values, currency and counts should be preserved in the Cash Unit Info structure reported to the application for accounting purposes until the next Start/End Exchange operations, even if the cash unit physically contains a different denomination.

# 9. C - Header file

```
* xfscdm.h
              XFS - Cash Dispenser (CDM) definitions
               Version 3.00 (10/18/00)
#ifndef __INC_XFSCDM__H
#define __INC_XFSCDM__H
#ifdef __cplusplus
extern "C" {
#endif
#include <xfsapi.h>
/* be aware of alignment */
#pragma pack (push, 1)
/* values of WFSCDMCAPS.wClass */
           WFS_SERVICE_CLASS_CDM
                                               (3)
#define
           WFS_SERVICE_CLASS_VERSION_CDM
                                               0 \times 0003
#define
           WFS_SERVICE_CLASS_NAME_CDM
                                               "CDM"
#define
          CDM_SERVICE_OFFSET
                                               (WFS_SERVICE_CLASS_CDM * 100)
/* CDM Info Commands */
           WFS_INF_CDM_STATUS
                                               (CDM_SERVICE_OFFSET + 1)
#define
           WFS_INF_CDM_CAPABILITIES
#define
                                               (CDM_SERVICE_OFFSET + 2)
                                              (CDM_SERVICE_OFFSET + 3)
#define
           WFS INF CDM CASH UNIT INFO
#define
           WFS_INF_CDM_TELLER_INFO
                                              (CDM_SERVICE_OFFSET + 4)
#define
                                              (CDM_SERVICE_OFFSET + 6)
           WFS_INF_CDM_CURRENCY_EXP
#define
           WFS_INF_CDM_MIX_TYPES
                                              (CDM_SERVICE_OFFSET + 7)
#define
           WFS_INF_CDM_MIX_TABLE
                                               (CDM_SERVICE_OFFSET + 8)
           WFS_INF_CDM_PRESENT_STATUS
                                              (CDM_SERVICE_OFFSET + 9)
#define
/* CDM Execute Commands */
#define
           WFS_CMD_CDM_DENOMINATE
                                               (CDM_SERVICE_OFFSET + 1)
#define
           WFS_CMD_CDM_DISPENSE
                                               (CDM SERVICE OFFSET + 2)
#define
           WFS_CMD_CDM_PRESENT
                                               (CDM_SERVICE_OFFSET + 3)
#define
           WFS_CMD_CDM_REJECT
                                               (CDM_SERVICE_OFFSET + 4)
                                               (CDM_SERVICE_OFFSET + 5)
#define
           WFS_CMD_CDM_RETRACT
                                               (CDM_SERVICE_OFFSET + 7)
#define
           WFS_CMD_CDM_OPEN_SHUTTER
#define
           WFS_CMD_CDM_CLOSE_SHUTTER
                                               (CDM_SERVICE_OFFSET + 8)
#define
           WFS_CMD_CDM_SET_TELLER_INFO
                                               (CDM_SERVICE_OFFSET + 9)
           WFS_CMD_CDM_SET_CASH_UNIT_INFO
#define
                                               (CDM_SERVICE_OFFSET + 10)
#define
           WFS_CMD_CDM_START_EXCHANGE
                                               (CDM_SERVICE_OFFSET + 11)
#define
           WFS_CMD_CDM_END_EXCHANGE
                                               (CDM_SERVICE_OFFSET + 12)
#define
           WFS_CMD_CDM_OPEN_SAFE_DOOR
                                               (CDM_SERVICE_OFFSET + 13)
#define
           WFS_CMD_CDM_CALIBRATE_CASH_UNIT
                                               (CDM_SERVICE_OFFSET + 15)
#define
           WFS_CMD_CDM_SET_MIX_TABLE
                                               (CDM_SERVICE_OFFSET + 20)
#define
           WFS_CMD_CDM_RESET
                                               (CDM_SERVICE_OFFSET + 21)
#define
                                               (CDM SERVICE OFFSET + 22)
           WFS CMD CDM TEST CASH UNITS
                                               (CDM_SERVICE_OFFSET + 23)
#define
           WFS_CMD_CDM_COUNT
/* CDM Messages */
#define
           WFS_SRVE_CDM_SAFEDOOROPEN
                                               (CDM_SERVICE_OFFSET + 1)
#define
           WFS_SRVE_CDM_SAFEDOORCLOSED
                                               (CDM_SERVICE_OFFSET + 2)
#define
           WFS USRE CDM CASHUNITTHRESHOLD
                                               (CDM_SERVICE_OFFSET + 3)
#define
           WFS_SRVE_CDM_CASHUNITINFOCHANGED
                                               (CDM_SERVICE_OFFSET + 4)
#define
           WFS_SRVE_CDM_TELLERINFOCHANGED
                                               (CDM_SERVICE_OFFSET + 5)
#define
                                               (CDM_SERVICE_OFFSET + 6)
           WFS EXEE CDM DELAYEDDISPENSE
#define
           WFS_EXEE_CDM_STARTDISPENSE
                                               (CDM_SERVICE_OFFSET + 7)
           WFS_EXEE_CDM_CASHUNITERROR
                                               (CDM_SERVICE_OFFSET + 8)
#define
#define
           WFS_SRVE_CDM_ITEMSTAKEN
                                               (CDM_SERVICE_OFFSET + 9)
#define
           WFS_EXEE_CDM_PARTIALDISPENSE
                                              (CDM_SERVICE_OFFSET + 10)
```

#### Page 56 CWA 14050-5:2000

```
#define
                                                  (CDM_SERVICE_OFFSET + 11)
            WFS_EXEE_CDM_SUBDISPENSEOK
#define
            WFS_SRVE_CDM_ITEMSPRESENTED
                                                   (CDM_SERVICE_OFFSET + 13)
          WFS_SRVE_CDM_COUNTS_CHANGED
#define
                                                  (CDM_SERVICE_OFFSET + 14)
#define WFS_EXEE_CDM_INCOMPLETEDISPENSE
                                                  (CDM_SERVICE_OFFSET + 15)
#define
#define
            WFS_EXEE_CDM_NOTEERROR
                                                  (CDM_SERVICE_OFFSET + 16)
            WFS_EXEE_CDM_MEDIADETECTED
                                                  (CDM_SERVICE_OFFSET + 17)
/* values of WFSCDMSTATUS.fwDevice */
#define WFS_CDM_DEVONLINE #define WFS_CDM_DEVOFFLINE
                                                  WFS_STAT_DEVONLINE
                                                  WFS STAT DEVOFFLINE
#define
            WFS_CDM_DEVPOWEROFF
                                                  WFS_STAT_DEVPOWEROFF
#define WFS_CDM_DEVNODEVICE
#define WFS_CDM_DEVHWERROR
#define WFS_CDM_DEVHWERROR
                                                  WFS_STAT_DEVNODEVICE
                                                  WFS_STAT_DEVHWERROR
                                                  WFS_STAT_DEVUSERERROR
#define WFS_CDM_DEVBUSY
                                                  WFS_STAT_DEVBUSY
/* values of WFSCDMSTATUS.fwSafeDoor */
#define
            WFS_CDM_DOORNOTSUPPORTED
                                                   (1)
#define
            WFS_CDM_DOOROPEN
                                                  (2)
#define
            WFS_CDM_DOORCLOSED
                                                  (3)
#define
            WFS_CDM_DOORUNKNOWN
                                                  (5)
/* values of WFSCDMSTATUS.fwDispenser */
#define
            WFS_CDM_DISPOK
                                                   (0)
#define
            WFS_CDM_DISPCUSTATE
                                                  (1)
#define WFS_CDM_DISPCUSTOP
                                                   (2)
#define
           WFS_CDM_DISPCUUNKNOWN
                                                   (3)
/* values of WFSCDMSTATUS.fwIntermediateStacker */
#define
            WFS_CDM_ISEMPTY
                                                   (0)
#define
            WFS CDM ISNOTEMPTY
                                                  (1)
#define WFS_CDM_ISNOTEMPTYCUST
                                                  (2)
#define
#define
          WFS_CDM_ISNOTEMPTYUNK
WFS_CDM_ISUNKNOWN
                                                  (3)
                                                  (4)
#define
          WFS_CDM_ISNOTSUPPORTED
                                                  (5)
/* values of WFSCDMOUTPOS.fwShutter */
#define
#define
                                                   (0)
            WFS CDM SHTCLOSED
#define WFS_CDM_SHTOPEN #define WFS_CDM_SHTJAMMED
                                                  (1)
                                                  (2)
#define WFS_CDM_SHTUNKNOWN #define WFS_CDM_SHTNOTSUPPO
                                                  (3)
            WFS_CDM_SHTNOTSUPPORTED
                                                   (4)
/* values of WFSCDMOUTPOS.fwPositionStatus */
#define
           WFS_CDM_PSEMPTY
                                                  (0)
#define WFS_CDM_PSNOTEMPTY
                                                  (1)
#define
            WFS_CDM_PSUNKNOWN
                                                   (2)
#define
            WFS_CDM_PSNOTSUPPORTED
                                                   (3)
/* values of WFSCDMOUTPOS.fwTransport */
#define
            WFS_CDM_TPOK
                                                   (0)
#define WFS_CDM_TPINOP
                                                   (1)
#define
            WFS_CDM_TPUNKNOWN
                                                   (2)
#define
            WFS_CDM_TPNOTSUPPORTED
                                                   (3)
/* values of WFSCDMOUTPOS.fwTransportStatus */
#define
            WFS_CDM_TPSTATEMPTY
                                                  (0)
#define
            WFS_CDM_TPSTATNOTEMPTY
                                                  (1)
#define
            WFS_CDM_TPSTATNOTEMPTYCUST
                                                  (2)
#define
            WFS_CDM_TPSTATNOTEMPTY_UNK
                                                  (3)
#define
            WFS_CDM_TPSTATNOTSUPPORTED
                                                  (4)
/* values of WFSCDMCAPS.fwType */
#define
           WFS CDM TELLERBILL
                                                   (0)
```

```
WFS CDM SELFSERVICEBILL
#define
                                                (1)
#define
           WFS_CDM_TELLERCOIN
                                                (2)
#define
          WFS_CDM_SELFSERVICECOIN
                                                (3)
/* values of WFSCDMCAPS.fwRetractAreas */
/* values of WFSCDMRETRACT.usRetractArea */
                                                (0x0001)
#define
           WFS_CDM_RA_RETRACT
#define
           WFS CDM RA TRANSPORT
                                                (0 \times 0.002)
#define
           WFS CDM RA STACKER
                                                (0x0004)
#define
                                                (0x0008)
           WFS_CDM_RA_REJECT
#define
           WFS_CDM_RA_NOTSUPP
                                                (0x0010)
/* values of WFSCDMCAPS.fwRetractTransportActions */
/* values of WFSCDMCAPS.fwRetractStackerActions */
#define
           WFS_CDM_PRESENT
           WFS_CDM_RETRACT
#define
                                                (0x0002)
#define
           WFS_CDM_REJECT
                                                (0x0004)
           WFS_CDM_NOTSUPP
#define
                                                (0x0008)
/* values of WFSCDMCAPS.fwMoveItems */
           WFS_CDM_FROMCU
                                                (0x0001)
#define
           WFS_CDM_TOCU
#define
                                                (0x0002)
#define
           WFS_CDM_TOTRANSPORT
                                                (0x0004)
/* values of WFSCDMCASHUNIT.usType */
           WFS_CDM_TYPENA
                                                (1)
#define
#define
           WFS_CDM_TYPEREJECTCASSETTE
                                                (2)
#define
           WFS_CDM_TYPEBILLCASSETTE
                                                (3)
#define
           WFS_CDM_TYPECOINCYLINDER
                                                (4)
#define
          WFS CDM_TYPECOINDISPENSER
                                               (5)
#define
          WFS_CDM_TYPERETRACTCASSETTE
                                               (6)
#define
#define
           WFS_CDM_TYPECOUPON
                                                (7)
           WFS_CDM_TYPEDOCUMENT
                                               (8)
#define
           WFS_CDM_TYPEREPCONTAINER
                                              (11)
#define
           WFS_CDM_TYPERECYCLING
                                               (12)
/* values of WFSCDMCASHUNIT.usStatus */
#define
           WFS_CDM_STATCUOK
                                                (0)
          WFS_CDM_STATCUFULL
#define
                                                (1)
#define
          WFS_CDM_STATCUHIGH
                                                (2)
#define
           WFS_CDM_STATCULOW
                                                (3)
#define
           WFS_CDM_STATCUEMPTY
                                                (4)
#define WFS_CDM_STATCUINOP
                                                (5)
#define
          WFS_CDM_STATCUMISSING
                                                (6)
#define
#define
           WFS_CDM_STATCUNOVAL
                                                (7)
         WFS_CDM_STATCUNOREF
                                                (8)
#define
          WFS_CDM_STATCUMANIP
                                                (9)
/* values of WFSCDMMIXTYPE.usMixType */
#define
           WFS_CDM_MIXALGORITHM
                                                (1)
#define
           WFS_CDM_MIXTABLE
                                                (2)
/* values of WFSCDMMIXTYPE.usMixNumber */
           WFS_CDM_INDIVIDUAL
                                                (0)
#define
/* values of WFSCDMMIXTYPE.usSubType (predefined mix algorithms) */
#define WFS_CDM_MIX_MINIMUM_NUMBER_OF_BILLS
                                                           (1)
#define
           WFS CDM MIX EQUAL EMPTYING OF CASH UNITS
                                                           (2)
#define
          WFS_CDM_MIX_MAXIMUM_NUMBER_OF_CASH_UNITS
                                                           (3)
/* values of WFSCDMPRESENTSTATUS.wPresentState */
#define
           WFS_CDM_PRESENTED
                                                (1)
#define
           WFS_CDM_NOTPRESENTED
                                                (2)
           WFS CDM UNKNOWN
                                                (3)
#define
/* values of WFSCDMDISPENSE.fwPosition */
```

#### Page 58 CWA 14050-5:2000

```
/* values of WFSCDMCAPS.fwPositions */
/* values of WFSCDMOUTPOS.fwPosition */
/* values of WFSCDMTELLERPOS.fwPosition */
/* values of WFSCDMTELLERDETAILS.fwOutputPosition */
/* values of WFSCDMPHYSICALCU.fwPosition */
            WFS_CDM_POSNULL
                                                       (0x0000)
#define WFS_CDM_POSLEFT
                                                       (0x0001)
#define
             WFS CDM POSRIGHT
                                                       (0x0002)
#define WFS_CDM_FOSKIGHT
#define WFS_CDM POSCENTER
                                                       (0x0004)
#define WFS_CDM_POSTOP
                                                       (0x0040)
#define WFS_CDM_POSBOTTOM

#define WFS_CDM_POSREJECT

#define WFS_CDM_POSFRONT

#define WFS_CDM_POSREAR
                                                       (0x0080)
                                                       (0x0100)
                                                       (0x0800)
                                                       (0x1000)
/* values of WFSCDMTELLERDETAILS.ulInputPosition */
                                                       (0x0001)
#define WFS_CDM_POSINLEFT
#define WFS_CDM_POSINRIGHT
#define WFS_CDM_POSINCENTER
#define WFS_CDM_POSINTOP
                                                       (0x0002)
                                                       (0 \times 0.004)
                                                      (0x0008)
#define WFS_CDM_POSINBOTTOM
#define WFS_CDM_POSINFRONT
#define WFS_CDM_POSINREAR
                                                       (0x0010)
                                                       (0x0020)
                                                       (0x0040)
/* values of fwExchangeType */
#define WFS_CDM_EXBYHAND #define WFS_CDM_EXTOCASSETTES
                                                      (0 \times 0001)
                                                       (0x0002)
/* values of WFSCDMTELLERUPDATE.usAction */
#define
             WFS_CDM_CREATE_TELLER
                                                       (1)
#define WFS_CDM_CREATE_TELLER
#define WFS_CDM_MODIFY_TELLER
#define WFS_CDM_DELETE_TELLER
             WFS CDM MODIFY TELLER
                                                       (2)
                                                       (3)
/* values of WFSCDMCUERROR.wFailure */
#define
             WFS_CDM_CASHUNITEMPTY
                                                       (1)
#define
             WFS_CDM_CASHUNITERROR
                                                       (2)
#define WFS_CDM_CASHUNITFULL
                                                       (4)
#define
#define
           WFS_CDM_CASHUNITLOCKED
WFS_CDM_CASHUNITINVALID
                                                       (5)
                                                       (6)
#define WFS_CDM_CASHUNITCONFIG
                                                       (7)
/* values of lpusReason in WFS_EXEE_CDM_NOTESERROR */
#define
             WFS CDM DOUBLENOTEDETECTED
                                                       (1)
#define WFS_CDM_LONGNOTEDETECTED
#define WFS_CDM_SKEWEDNOTE
                                                      (2)
                                                      (3)
#define
#define
             WFS_CDM_INCORRECTCOUNT
                                                       (4)
             WFS_CDM_NOTESTOOCLOSE
                                                       (5)
/* WOSA/XFS CDM Errors */
#define WFS_ERR_CDM_INVALIDCURRENCY
                                                 (-(CDM_SERVICE_OFFSET + 0))
#define WFS_ERR_CDM_INVALIDTELLERID
                                                  (-(CDM_SERVICE_OFFSET + 1))
#define WFS_ERR_CDM_CASHUNITERROR
                                                  (-(CDM_SERVICE_OFFSET + 2))
#define WFS_ERR_CDM_INVALIDDENOMINATION
                                                  (-(CDM_SERVICE_OFFSET + 3))
                                                  (-(CDM_SERVICE_OFFSET + 4))
#define WFS_ERR_CDM_INVALIDMIXNUMBER
#define WFS_ERR_CDM_NOCURRENCYMIX
                                                  (-(CDM_SERVICE_OFFSET + 5))
                                                  (-(CDM_SERVICE_OFFSET + 6))
#define WFS_ERR_CDM_NOTDISPENSABLE
#define WFS_ERR_CDM_TOOMANYITEMS
                                                  (-(CDM_SERVICE_OFFSET + 7))
#define WFS_ERR_CDM_UNSUPPOSITION
                                                  (-(CDM_SERVICE_OFFSET + 8))
#define WFS_ERR_CDM_SAFEDOOROPEN
                                                  (-(CDM_SERVICE_OFFSET + 10))
#define WFS_ERR_CDM_SHUTTERNOTOPEN
                                                 (-(CDM_SERVICE_OFFSET + 12))
#define WFS_ERR_CDM_SHUTTEROPEN
                                                 (-(CDM_SERVICE_OFFSET + 13))
#define WFS_ERR_CDM_SHUTTERCLOSED
                                                  (-(CDM_SERVICE_OFFSET + 14))
#define WFS_ERR_CDM_INVALIDCASHUNIT
                                                 (-(CDM_SERVICE_OFFSET + 15))
#define WFS_ERR_CDM_NOITEMS
                                                 (-(CDM_SERVICE_OFFSET + 16))
#define WFS_ERR_CDM_EXCHANGEACTIVE
                                                  (-(CDM_SERVICE_OFFSET + 17))
```

```
#define WFS_ERR_CDM_NOEXCHANGEACTIVE
                                          (-(CDM_SERVICE_OFFSET + 18))
#define WFS_ERR_CDM_SHUTTERNOTCLOSED
                                          (-(CDM_SERVICE_OFFSET + 19))
#define WFS_ERR_CDM_PRERRORNOITEMS
                                          (-(CDM_SERVICE_OFFSET + 20))
#define WFS_ERR_CDM_PRERRORITEMS
                                          (-(CDM_SERVICE_OFFSET + 21))
#define WFS_ERR_CDM_PRERRORUNKNOWN
                                          (-(CDM_SERVICE_OFFSET + 22))
#define WFS_ERR_CDM_ITEMSTAKEN
                                          (-(CDM_SERVICE_OFFSET + 23))
#define WFS_ERR_CDM_INVALIDMIXTABLE
                                          (-(CDM_SERVICE_OFFSET + 27))
#define WFS_ERR_CDM_OUTPUTPOS_NOT_EMPTY
                                          (-(CDM_SERVICE_OFFSET + 28))
#define WFS ERR CDM INVALIDRETRACTPOSITION (-(CDM SERVICE OFFSET + 29))
#define WFS ERR CDM NOTRETRACTAREA
                                          (-(CDM SERVICE OFFSET + 30))
#define WFS_ERR_CDM_NOCASHBOXPRESENT
                                          (-(CDM_SERVICE_OFFSET + 33))
#define WFS_ERR_CDM_AMOUNTNOTINMIXTABLE
                                          (-(CDM_SERVICE_OFFSET + 34))
#define WFS_ERR_CDM_ITEMSNOTTAKEN
                                          (-(CDM_SERVICE_OFFSET + 35))
#define WFS_ERR_CDM_ITEMSLEFT
                                          (-(CDM_SERVICE_OFFSET + 36))
/*========*/
/* CDM Info Command Structures */
typedef struct _wfs_cdm_position
   WORD
                  fwPosition;
   WORD
                  fwShutter;
   WORD
                  fwPositionStatus;
   WORD
                  fwTransport;
                  fwTransportStatus;
   WORD
} WFSCDMOUTPOS, * LPWFSCDMOUTPOS;
typedef struct _wfs_cdm_status
                    fwDevice;
   WORD
   WORD
                    fwSafeDoor;
   WORD
                    fwDispenser;
   WORD
                    fwIntermediateStacker;
   LPWFSCDMOUTPOS * lppPositions;
   LPSTR
                    lpszExtra;
} WFSCDMSTATUS, * LPWFSCDMSTATUS;
typedef struct _wfs_cdm_caps
   WORD
                  wClass;
                  fwType;
   WORD
   WORD
                  wMaxDispenseItems;
   BOOL
                  bCompound;
   BOOL
                  bShutter;
   BOOL
                  bShutterControl;
   WORD
                  fwRetractAreas;
   WORD
                  fwRetractTransportActions;
                  fwRetractStackerActions;
   WORD
   BOOL
                  bSafeDoor;
   BOOL
                  bCashBox;
                  bIntermediateStacker;
   BOOL
                  bItemsTakenSensor;
   BOOL
   WORD
                  fwPositions;
   WORD
                  fwMoveItems;
   WORD
                   fwExchangeType;
   LPSTR
                   lpszExtra;
} WFSCDMCAPS, * LPWFSCDMCAPS;
typedef struct _wfs_cdm_physicalcu
   LPSTR
                  lpPhysicalPositionName;
                  cUnitID[5];
   CHAR
   ULONG
                  ulInitialCount;
   ULONG
                  ulCount;
   III.ONG
                  ulRejectCount;
   ULONG
                  ulMaximum;
   USHORT
                  usPStatus;
   BOOL
                  bHardwareSensor;
} WFSCDMPHCU, * LPWFSCDMPHCU;
typedef struct _wfs_cdm_cashunit
```

#### Page 60 CWA 14050-5:2000

```
USHORT
                  usNumber;
    USHORT
                    usType;
                   lpszCashUnitName;
    LPSTR
    CHAR
                   cUnitID[5];
                   cCurrencyID[3];
    CHAR
    ULONG
                    ulValues;
    ULONG
                   ulInitialCount;
    ULONG
                   ulCount;
                   ulRejectCount;
ulMinimum;
    ULONG
    ULONG
    ULONG
                   ulMaximum;
                   bAppLock;
    BOOL
    USHORT
                    usStatus;
                   usNumPhysicalCUs;
    USHORT
LPWFSCDMPHCU *lppPhysical;
} WFSCDMCASHUNIT, * LPWFSCDMCASHUNIT;
typedef struct _wfs_cdm_cu_info
    USHORT
                    usTellerID;
                    usCount;
    LPWFSCDMCASHUNIT *lppList;
} WFSCDMCUINFO, * LPWFSCDMCUINFO;
typedef struct _wfs_cdm_teller_info
    USHORT
                    usTellerID;
                    cCurrencyID[3];
} WFSCDMTELLERINFO, * LPWFSCDMTELLERINFO;
typedef struct _wfs_cdm_teller_totals
   char
                    cCurrencyID[3];
                    ulItemsReceived;
   ULONG
   ULONG
                   ulItemsDispensed;
   ULONG
                    ulCoinsReceived;
   ULONG
                    ulCoinsDispensed;
   ULONG
                   ulCashBoxReceived;
                    ulCashBoxDispensed;
   ULONG
} WFSCDMTELLERTOTALS, * LPWFSCDMTELLERTOTALS;
typedef struct _wfs_cdm_teller_details
    USHORT
                          usTellerID;
    ULONG
                          ulInputPosition;
    WORD
                          fwOutputPosition;
    LPWFSCDMTELLERTOTALS *lppTellerTotals;
} WFSCDMTELLERDETAILS, * LPWFSCDMTELLERDETAILS;
typedef struct _wfs_cdm_currency_exp
{
    CHAR
                    cCurrencyID[3];
    SHORT
                    sExponent;
} WFSCDMCURRENCYEXP, * LPWFSCDMCURRENCYEXP;
typedef struct _wfs_cdm_mix_type
    USHORT
                    usMixNumber;
    USHORT
                    usMixType;
    USHORT
                    usSubType;
    LPSTR
                    lpszName;
} WFSCDMMIXTYPE, * LPWFSCDMMIXTYPE;
typedef struct _wfs_cdm_mix_row
    III.ONG
                    ul Amount;
    LPUSHORT
                    lpusMixture;
} WFSCDMMIXROW, * LPWFSCDMMIXROW;
typedef struct _wfs_cdm_mix_table
    USHORT
                    usMixNumber;
                    lpszName;
    LPSTR
```

```
USHORT
                 usRows;
   USHORT
                  usCols;
   LPULONG
                 lpulMixHeader;
   LPWFSCDMMIXROW *lppMixRows;
} WFSCDMMIXTABLE, * LPWFSCDMMIXTABLE;
typedef struct _wfs_cdm_denomination
   CHAR
                  cCurrencyID[3];
   ULONG
                  ulAmount;
   USHORT
                  usCount;
   LPULONG
                  lpulValues;
                 ulCashBox;
   ULONG
} WFSCDMDENOMINATION, * LPWFSCDMDENOMINATION;
typedef struct _wfs_cdm_present_status
   LPWFSCDMDENOMINATION lpDenomination;
   WORD
                        wPresentState;
   LPSTR
                        lpszExtra;
} WFSCDMPRESENTSTATUS, * LPWFSCDMPRESENTSTATUS;
/*----*/
/* CDM Execute Command Structures */
typedef struct _wfs_cdm_denominate
{
   USHORT
                       usTellerID;
   USHORT
                       usMixNumber;
   LPWFSCDMDENOMINATION lpDenomination;
} WFSCDMDENOMINATE, * LPWFSCDMDENOMINATE;
typedef struct _wfs_cdm_dispense
   USHORT
                        usTellerID;
   USHORT
                       usMixNumber;
   WORD
                        fwPosition;
   BOOL
                        bPresent;
   LPWFSCDMDENOMINATION lpDenomination;
} WFSCDMDISPENSE, * LPWFSCDMDISPENSE;
typedef struct _wfs_cdm_physical_cu
{
   BOOL
            bEmptyAll;
   WORD
            fwPosition;
   LPSTR
            lpPhysicalPositionName;
} WFSCDMPHYSICALCU, *LPWFSCDMPHYSICALCU;
typedef struct _wfs_cdm_counted_phys_cu
   LPSTR
               lpPhysicalPositionName;
   CHAR
               cUnitId[5];
   ULONG
               ulDispensed;
              ulCounted;
   ULONG
   USHORT
              usPStatus;
} WFSCDMCOUNTEDPHYSCU, *LPWFSCDMCOUNTEDPHYSCU;
typedef struct _wfs_cdm_count
   USHORT
                         usNumPhysicalCUs;
   LPWFSCDMCOUNTEDPHYSCU *lppCountedPhysCUs;
} WFSCDMCOUNT, *LPWFSCDMCOUNT;
typedef struct _wfs_cdm_retract
                       fwOutputPosition;
   USHORT
                       usRetractArea;
   USHORT
                        usIndex;
} WFSCDMRETRACT, * LPWFSCDMRETRACT;
typedef struct _wfs_cdm_teller_update
```

```
Page 62
CWA 14050-5:2000
{
   USHORT
                      usAction;
   LPWFSCDMTELLERDETAILS lpTellerDetails;
} WFSCDMTELLERUPDATE, * LPWFSCDMTELLERUPDATE;
typedef struct _wfs_cdm_start_ex
                  fwExchangeType;
                 usTellerID;
   USHORT
                 usCount;
   USHORT
   LPUSHORT
                  lpusCUNumList;
} WFSCDMSTARTEX, * LPWFSCDMSTARTEX;
typedef struct _wfs_cdm_itemposition
   USHORT
                   usNumber;
   LPWFSCDMRETRACT lpRetractArea;
   WORD
                    fwOutputPosition;
} WFSCDMITEMPOSITION, * LPWFSCDMITEMPOSITION;
typedef struct _wfs_cdm_calibrate
   USHORT
                         usNumber;
                         usNumOfBills;
   USHORT
   LPWFSCDMITEMPOSITION *lpPosition;
} WFSCDMCALIBRATE, * LPWFSCDMCALIBRATE;
/*----*/
/* CDM Message Structures */
/*=========*/
typedef struct _wfs_cdm_cu_error
   WORD
                   wFailure;
   LPWFSCDMCASHUNIT lpCashUnit;
} WFSCDMCUERROR, * LPWFSCDMCUERROR;
typedef struct _wfs_cdm_counts_changed
   USHORT
                  usCount;
                 *lpusCUNumList;
   USHORT
} WFSCDMCOUNTSCHANGED, * LPWFSCDMCOUNTSCHANGED;
/* restore alignment */
#pragma pack (pop)
```

#ifdef \_\_cplusplus
} /\*extern "C"\*/

#endif /\* \_\_INC\_XFSCDM\_\_H \*/

#endif